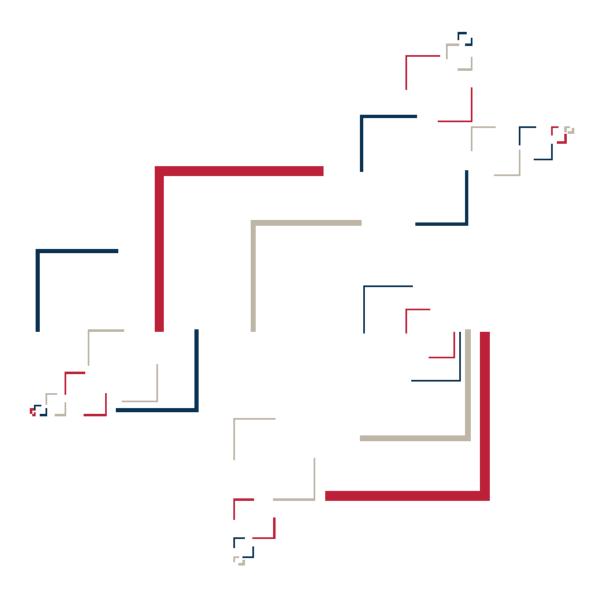

## Micro Focus<sup>®</sup> Modernization Workbench<sup>™</sup>

VS Cobol II Support Guide

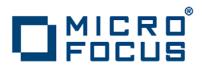

Copyright © 2009 Micro Focus (IP) Ltd. All rights reserved.

Micro Focus (IP) Ltd. has made every effort to ensure that this book is correct and accurate, but reserves the right to make changes without notice at its sole discretion at any time. The software described in this document is supplied under a license and may be used or copied only in accordance with the terms of such license, and in particular any warranty of fitness of Micro Focus software products for any particular purpose is expressly excluded and in no event will Micro Focus be liable for any consequential loss.

Micro Focus, the Micro Focus Logo, Micro Focus Server, Micro Focus Studio, Net Express, Net Express Academic Edition, Net Express Personal Edition, Server Express, Mainframe Express, Animator, Application Server, AppMaster Builder, APS, Data Express, Enterprise Server, Enterprise View, EnterpriseLink, Object COBOL Developer Suite, Revolve, Revolve Enterprise Edition, SOA Express, Unlocking the Value of Legacy, and XDB are trademarks or registered trademarks of Micro Focus (IP) Limited in the United Kingdom, the United States and other countries.

IBM®, CICS® and RACF® are registered trademarks, and IMS™ is a trademark, of International Business Machines Corporation.

Copyrights for third party software used in the product:

- The YGrep Search Engine is Copyright (c) 1992-2004 Yves Roumazeilles
- Apache web site (<u>http://www.microfocus.com/docs/</u> <u>links.asp?mfe=apache</u>)
- Eclipse (<u>http://www.microfocus.com/docs/links.asp?nx=eclp</u>)
- Cyrus SASL license
- Open LDAP license

All other trademarks are the property of their respective owners.

No part of this publication, with the exception of the software product user documentation contained on a CD-ROM, may be copied, photocopied, reproduced, transmitted, transcribed, or reduced to any electronic medium or machine-readable form without prior written consent of Micro Focus (IP) Ltd. Contact your Micro Focus representative if you require access to the modified Apache Software Foundation source files.

Licensees may duplicate the software product user documentation contained on a CD-ROM, but only to the extent necessary to support the users authorized access to the software under the license agreement. Any reproduction of the documentation, regardless of whether the documentation is reproduced in whole or in part, must be accompanied by this copyright statement in its entirety, without modification.

U.S. GOVERNMENT RESTRICTED RIGHTS. It is acknowledged that the Software and the Documentation were developed at private expense, that no part is in the public domain, and that the Software and Documentation are Commercial Computer Software provided with RESTRICTED RIGHTS under Federal Acquisition Regulations and agency supplements to them. Use, duplication or disclosure by the U.S. Government is subject to restrictions as set forth in subparagraph (c)(1)(ii) of The Rights in Technical Data and Computer Software clause at DFAR 252.227-7013 et. seq. or subparagraphs (c)(1) and (2) of the Commercial Computer Software Restricted Rights at FAR 52.227-19, as applicable. Contractor is Micro Focus (IP) Ltd, 9420 Key West Avenue, Rockville, Maryland 20850. Rights are reserved under copyright laws of the United States with respect to unpublished portions of the Software.

## Contents

| Supported Platforms                               |
|---------------------------------------------------|
| Cobol Technical Reference                         |
| Support Notes                                     |
| Complexity Metrics                                |
| Relationship Projections from Cobol Statements    |
| SQL Technical Reference                           |
| Support Notes                                     |
| Complexity Metrics                                |
| Relationship Projections from EXEC SQL Statements |
| Relationship Projections from SQL DDL Statements  |
| JCL Technical Reference                           |
| Support Notes                                     |
| Complexity Metrics                                |
| Relationship Projections from JCL Statements      |
| CICS Technical Reference                          |
| Support Notes                                     |
| Complexity Metrics                                |
| Relationship Projections from BMS Statements      |
|                                                   |

| Relationship Projections from CSD, FCT, and PCT Statements |
|------------------------------------------------------------|
| IDMS Technical Reference 49                                |
| IDMS Support Notes                                         |
| IDMS Complexity Metrics                                    |
| Relationship Projections from IDMS Schema Statements       |
| Relationship Projections from IDMS DML Statements          |
| IMS Technical Reference                                    |
| IMS Support Notes                                          |
| IMS Complexity Metrics                                     |
| Relationship Projections from DBD and PSB Statements       |
| Relationship Projections from System Definition Statements |
|                                                            |

# **Supported Platforms**

This document describes Modernization Workbench (MW) support for Cobol and related platforms:

- VS COBOL II, Release 4. See VS COBOL II Application Programming Language Reference, Release 4, Publication No. GC26-4047-07, IBM, 1993.
- CICS Transaction Server for OS/390, Version 1 Release 3
  - For CICS commands, see CICS Application Programming Reference, CICS Transaction Server for OS/390, Release 3, Publication No. SC33-1688-35, IBM, 2000.
  - For Basic Mapping Support (BMS), see CICS Application Programming Reference, CICS Transaction Server for OS/390, Release 3, Publication No. SC33-1688-35, IBM, 2000.
  - For resource definition, see CICS Resource Definition Guide, CICS Transaction Server for OS/390, Release 3, Publication No. SC33-1684-34, IBM, 2000.
- IDMS, Release 15.0
  - For DML statements, see *CA-IDMS DML Reference COBOL with FORTRAN and RPG II Supplements*, 15.0, Computer Associates International, 2001.
  - For database definition, see *CA-IDMS Database Administration*, 15.0, Computer Associates International, 2001.
- IMS, Version 7
  - For DL/I calls, see *Application Programming: Database Manager*, Publication No. SC26-9422-01, IBM, 2001.
  - For Exec DLI commands, see IMS/ESA Version 4 Application Programming: EXEC DLI Commands, Publication No. SC26-3063-01, IBM, 1994.
  - For PSB and DBD files, see *Utilities Reference: System*, Publication No. SC26-9441-01, IBM, 2001.

•

- For MFS files, see *Application Programming: Transaction Manager*, Publication No. SC26-9425-02, IBM, 2002.
- SQL. DB2 Universal Database for z/OS, Version 8. See *DB2 UDB for z/OS SQL Reference*, Publication No. SC18-7426-02, IBM, 2005.

# 2

# Cobol Technical Reference

This section describes MW support for Cobol files and copybooks:

- "Support Notes" on page 3 describes MW limitations, caveats, and special usage for Cobol applications.
- "Complexity Metrics" on page 5 describes the supported complexity metrics for objects in the Cobol model.
- "Relationship Projections from Cobol Statements" on page 13 describes the relationships generated from Cobol statements in programs and support files.

## **Support Notes**

These notes describe MW limitations, caveats, and special usage for Cobol applications. Make sure to check the *Release Notes* on the installation CD for any late-breaking support information.

## **Program IDs**

Program IDs must be unique.

## **Separators Must Be Followed by Blanks**

The Cobol parser assumes that every separator must be followed by a blank. If you index a variable with a separator that is not followed by a blank, MY-VARIABLE(1,1), the parser may treat (1,1) as a numeric literal, especially when the program was compiled with the DECIMAL POINT IS COMMA option. To index a variable, use the format MY-VARIABLE(1, 1) or MY-VARIABLE(1, 1).

## **Copybooks in a Library**

If the copybooks used in a Cobol program are in a library, and the library is referenced in a COPY statement with the format COPY text-name IN library-name or COPY text-name OF library-name, the parser looks first for a copybook named library-name.text-name, and if it does not exist, for a copybook named text-name. If text-name does not exist, the parser reports library-name.text-name as an unresolved reference.

It is your responsibility to prefix library member names with library names or filepaths and dot (.) separators: dir1.dir2.member.cpy represents the copybook dir1/dir2/member, for example. When the parser encounters a reference to a member, it first searches for the longest possible name, dir1.dir2.member.cpy, and if not found, then the shorter versions, dir2.member.cpy and member.cpy.

**NOTE:** Unresolved references to library members are always reported with the longest name. This means that if you subsequently register a missing copybook with a short name, the referencing source file will not be invalidated. It's up to you to remember that the referencing source needs to be reverified.

## **Complexity Metrics**

The complexity of an object is an estimate of how difficult it is to maintain, analyze, transform, and so forth. This section describes the supported metrics for objects in the Cobol model.

## **Cobol File Complexity Metrics**

The table below describes the supported complexity metrics for the Cobol File object.

| Metric                   | Description                                                                                                    |
|--------------------------|----------------------------------------------------------------------------------------------------|
| Blank Lines              | Number of blank lines of source (sequence number area content is ignored).                                      |
| Include Statements       | Number of include statements: COPY,<br>++INCLUDE, -INC, EXEC SQL INCLUDE.                                       |
| Lines with Comments      | Number of lines of source containing<br>comments, including inline comments<br>placed on lines with statements. |
| Source Lines             | Number of lines of source, including blank lines and comments.                                                  |
| Total Include Statements | Number of include statements in the file and any used include files.                                            |

## **Copybook File Complexity Metrics**

The table below describes the supported complexity metrics for the Copybook File object.

| Metric        | Description                                                                |
|---------------|----------------------------------------------------------------------------|
| Blank Lines   | Number of blank lines of source (sequence number area content is ignored). |
| Data Elements | Number of declared data items (elementary structures and their fields).    |

| Metric              | Description                                                                                                    |
|---------------------|----------------------------------------------------------------------------------------------------|
| Include Statements  | Number of include statements: COPY,<br>++INCLUDE, –INC, EXEC SQL INCLUDE.                                       |
| Lines with Comments | Number of lines of source containing<br>comments, including inline comments<br>placed on lines with statements. |
| Source Lines        | Number of lines of source, including blank lines and comments.                                                  |

#### **Program Complexity Metrics**

The table below describes the supported complexity metrics for the Program object. For more information on dead code statistics, see "How MW Calculates Cobol Dead Code Statistics" on page 11.

Note the following:

- Abbreviated conditions are expanded before calculations.
- DECLARATIVEs content and other exception-handling statements are counted once, as ordinary statements.
- Handling of EVALUATE formats:

```
EVALUATE ... [ALSO ...] Conditional Statement
WHEN ... [ALSO ...] Binary Decision, Conditional Statement
WHEN OTHER Conditional Statement
END-EVALUATE
```

• Handling of SEARCH formats:

```
SEARCH ... AT END ... Binary Decision
WHEN ... Binary Decision, Conditional Statement
WHEN ...AND... Binary Decision, Conditional Statement
END-SEARCH
```

| Metric              | Description                                                         |
|---------------------|---------------------------------------------------------------------|
| Absolute Complexity | Binary Decisions divided by the number of statements.               |
| Asynchronous Calls  | Number of asynchronous calls, such as<br>Cobol INITIATE statements. |

| Metric                   | Description                                                                                                    |
|--------------------------|----------------------------------------------------------------------------------------------------|
| Binary Decisions         | Number of branching conditions in the flow<br>graph with two possible outcomes. Includes<br>statements with implicit condition<br>evaluation (loops, AT END, and so on): IF,<br>EVALUATE (number of WHEN except<br>WHEN OTHER), PERFORMTIMES,<br>PERFORMUNTIL,<br>PERFORMVARYING,<br>PERFORMVARYING,<br>PERFORMVARYING,<br>MATTER phrases + 1), statements with<br>ON/NOT ON, AT END/NOT AT END,<br>INVALID/NOT INVALID (one decision per<br>statement), GOTODEPENDING ON<br>(number of alternatives), SEARCH (number<br>of WHEN, AT END). <b>IDMS:</b> IF. |
| Computational Statements | Number of statements performing<br>arithmetic calculations: ADD, SUBTRACT,<br>DIVIDE, MULTIPLY, COMPUTE.                                                                                                    |
| Conditional Complexity   | Binary Decisions plus Unique Operands in<br>Conditions.                                                                                                    |
| Conditional Statements   | Number of branching statements with<br>nested statements executed under certain<br>conditions, not including conditional<br>GOTOS. IF, EVALUATE, SEARCH,<br>PERFORMUNTIL,<br>PERFORMVARYINGUNTIL,<br>statements with ON/NOT ON, AT<br>END/NOT AT END, INVALID/NOT<br>INVALID. <b>IDMS</b> : IF.                                                                                                    |
| Cyclomatic Complexity    | v(G) = e - n + 2, where $v(G)$ is the<br>cyclomatic complexity of the flow graph (G)<br>for the program in question, e is the number<br>of edges in G, and n is the number of nodes.<br>Quantity of decision logic. The number of<br>linearly independent paths (minimum<br>number of paths to be tested). $v(G) = DE +$<br>1, where DE is the number of binary<br>decisions made in the program.                                                                                                    |
| Data Elements            | Number of declared data items (elementary structures and their fields).                                                                                                    |
| Dead Data Elements       | Number of dead data elements in programs<br>and used include files. Dead data elements<br>are unused structures at any data level, all of<br>whose parents and children are unused.                                                                                                    |

| Metric                           | Description                                                                                                    |
|----------------------------------|----------------------------------------------------------------------------------------------------|
| Dead Data Elements from Includes | Number of dead data elements in include<br>files. Dead data elements are unused<br>structures at any data level, all of whose<br>parents and children are unused.                                                                                                    |
| Dead Lines                       | Number of dead lines in programs and used<br>include files. Dead lines are source lines<br>containing Dead Data Elements or Dead<br>Statements. Also, source lines containing<br>dead constructs. If an include file is included<br>multiple times, it is counted each time.                                     |
| Dead Lines from Includes         | Number of dead lines in include files and<br>used include files. Dead lines are source<br>lines containing Dead Data Elements from<br>Includes or Dead Statements from Includes.<br>Also, source lines containing dead<br>constructs. If an include file is included<br>multiple times, it is counted each time. |
| Dead Statements                  | Number of dead statements in programs<br>and used include files. A dead statement is a<br>procedural statement that can never be<br>reached during program execution.                                                                                                    |
| Dead Statements from Includes    | Number of dead statements in include files.<br>A dead statement is a procedural statement<br>that can never be reached during program<br>execution.                                                                                                    |
| Difficulty                       | D = (n1 / 2) * (N2 / n2), where n1 is Unique Operators, N2 is Operands, and n2 is Unique Operands.                                                                                                    |
| Entry Points                     | Number of program entry points:<br>PROCEDURE DIVISION, ENTRY.                                                                                                    |
| Error Estimate                   | $B = E^{**}(2/3) / 3000$ , where E is Programming Effort.                                                                                                    |
| Essential Complexity             | Quantity of unstructured logic (a loop with<br>an exiting GOTO statement, for example).<br>v(G) for reduced graph without<br>D-structured primes.                                                                                                    |
| Executable Statements            | All Procedure Division statements, plus<br>CONTINUE and NEXT STATEMENT.                                                                                                    |
| Extended Cyclomatic Complexity   | Cyclomatic Complexity plus Logical<br>Operators in Conditions. Number of all<br>paths in the program.                                                                                                    |

| Metric                          | Description                                                                                                    |  |
|---------------------------------|----------------------------------------------------------------------------------------------------|--|
| Function Points                 | Lines of Code/K, where K=77. Estimate of<br>the number of end-user business functions<br>implemented by the program.                                                                                                    |  |
| GoTo Statements                 | Number of GOTO statements, including<br>conditional GOTOs: GOTO,<br>GOTODEPENDING ON.                                                                                                    |  |
| Inner Call Statements           | Number of statements that invoke Inner<br>Procedures: PERFORM procedure-name.                                                                                                    |  |
| Inner Procedures                | Number of structured pieces of code that<br>cannot be invoked from external programs:<br>Cobol paragraphs (including nameless).                                                                                                    |  |
| Intelligent Content             | I = L * V, where L is Program Level and V is<br>Program Volume. Complexity of a given<br>algorithm independent of the language used<br>to express the algorithm.                                                                                                    |  |
| IO Statements                   | Number of statements performing<br>input/output operations: OPEN, CLOSE,<br>READ, WRITE, REWRITE, DELETE,<br>START, SORT, MERGE, RETURN,<br>RELEASE, ACCEPT, DISPLAY, STOP<br>literal. <b>SQL</b> : INSERT, FETCH, SELECT,<br>UPDATE, DELETE, EXECUTE. <b>CICS</b> :<br>CONVERSE, SEND, SEND MAP, SEND<br>TEXT, RECEIVE, RECEIVE MAP,<br>RECEIVE TEXT, READQ, WRITEQ,<br>DELETEQ, READ, READNEXT,<br>READPREV, WRITE, REWRITE, DELETE.<br><b>IDMS</b> : ERASE, OBTAIN, GET, MODIFY,<br>STORE. |  |
| Lines of Code                   | Number of lines of code, including include<br>files, but not including comments and blank<br>lines. If an include file is included multiple<br>times, it is counted each time.                                                                                                    |  |
| Logical Operators in Conditions | Number of binary logical operators used in conditions: AND, OR.                                                                                                    |  |
| Loop Statements                 | Number of repetitively executing<br>statements: PERFORMTIMES,<br>PERFORMUNTIL,<br>PERFORMVARYING<br>PERFORMVARYINGAFTER (# of<br>AFTER + 1).                                                                                                    |  |

| Metric                | Description                                                                                                    |
|-----------------------|----------------------------------------------------------------------------------------------------|
| Maintainability Index | MI = 171 - 5.2 * ln (PgmVolume) - 0.23 *<br>ExtCycComp - 16.2 * ln (LOC) + 50 * sin<br>(sqrt (2.46 * CommentLines/SourceLines)),<br>where PgmVolume is Program Volume,<br>ExtCycComp is Extended Cyclomatic<br>Complexity, LOC is Lines of Code,<br>CommentLines is Comment Lines, and<br>SourceLines is Source Lines. |
| Nesting Level         | Maximum nesting of conditional statements<br>within conditional statements (0 if no<br>conditional statements, 1 if no nesting).                                                                                                    |
| Non-returning Calls   | Number of non-returning calls, such as CICS XCTL statements.                                                                                                    |
| Operands              | Number of operand occurrences (N2).<br>Operands are variables and literals used in<br>operators. Compare Unique Operands.                                                                                                    |
| Operators             | Number of operator occurrences (N1).<br>Operators are executable statements and<br>unary and binary operations: +, -, *, /, **,<br>NOT, AND, OR, <, <=, >, >=, =, IS,<br>(subscript), (reference:modification),<br>FUNCTION. Compare Unique Operators.                                                                 |
| Parameters            | Number of Cobol Procedure Division<br>USINGRETURNING parameters.                                                                                                    |
| Pointers              | Number of data elements declared as pointers. Data items with USAGE IS POINTER, PROCEDURE-POINTER.                                                                                                    |
| Program Length        | N = N1 + N2, where N1 is Operators and N2 is Operands.                                                                                                    |
| Program Level         | L = 1 / D, where D is Difficulty.                                                                                                    |
| Program Volume        | V = N * log2(n), where N is Program Length<br>and n is Vocabulary. Minimum number of<br>bits required to code the program.                                                                                                    |
| Programming Effort    | E = V / L, where V is Program Volume and L<br>is Program Level. Estimated mental effort<br>required to develop the program.                                                                                                    |
| Programming Time      | T = E / 18, where E is the Programming<br>Effort and 18 is Stroud's Number. Estimated<br>amount of time required to implement the<br>algorithm, in seconds.                                                                                                    |

| Metric                        | Description                                                                                                    |  |
|-------------------------------|----------------------------------------------------------------------------------------------------|--|
| Returning Calls               | Number of returning calls, such as CALL or LINK statements.                                                                                                    |  |
| Unique Operands               | Number of distinct operands (n2).<br>Operands are variables and literals used in<br>operators. Uniqueness of literals is<br>determined by their notation. Compare<br>Operands.                                                                |  |
| Unique Operands in Conditions | Number of distinct operands used in conditions.                                                                                                    |  |
| Unique Operators              | Number of distinct operators (n1).<br>Operators are executable statements and<br>unary and binary operations: +, -, *, /, **,<br>NOT, AND, OR, <, <=, >, >=, =, IS,<br>(subscript), (reference:modification),<br>FUNCTION. Compare Operators. |  |
| Vocabulary                    | n = n1 + n2, where n1 is the number of<br>Unique Operators and n2 is the number of<br>Unique Operands.                                                                                                    |  |

#### **How MW Calculates Cobol Dead Code Statistics**

This section provides details on how MW calculates Cobol dead code statistics.

#### **Dead Statements**

A dead statement is a statement that can never be reached during program execution. Only control flow analysis techniques (static analysis) are used for the detection of dead statements. Domain-based analysis is not performed.

Statements directly connected with dead statements are also considered to be dead. For instance, EXEC CICS HANDLE statements are dead when all EXEC CICS statements are dead or there are no EXEC CICS statements at all.

#### **Dead Data Elements**

Dead data elements are unused structures at any data level, all of whose parents and children are unused. Condition names (88-level items) are dead if unused.

Only user-defined data elements can be counted as dead. Data elements from system copybooks are never counted as dead.

#### Dead Constructs

A paragraph consisting solely of dead statements is a dead paragraph. A section consisting solely of dead paragraphs or that is empty is a dead section. The exception to this is the Configuration Section. Because there are no candidate dead constructs (statements or data elements) in the Configuration Section, this section is not processed and does not contribute to dead code metrics. A division is never considered dead.

A file description entry (FD) containing only dead data elements and not used in any file operation is a dead file description. A file section containing only dead file descriptions is a dead section. A SELECT statement referring to a dead file description is a dead construct.

A file-control paragraph consisting solely of dead SELECT statements is a dead paragraph. An input-output section consisting solely of dead file-control paragraphs is a dead section.

#### Dead Statements, Dead Data Elements, and Dead Lines from Copybooks

Dead statements and dead data elements from copybooks (that either start or end in a copybook) are counted in the Dead Statements, Dead Data Elements, and Dead Lines metrics. They are also counted separately in the Dead Statements from Includes, Dead Data Elements from Includes, and Dead Lines from Includes metrics.

If a copybook is included multiple times, then each instance of the copybook is considered to be an independent source file, and all dead constructs and dead lines from the copybook are counted as many times as they are identified as dead. For instance, if a copybook is included twice and both inclusions result in a dead data element, the result is Dead Data Elements from Includes=2 and Dead Lines from Includes=2 (assuming each dead data element occupies only one line of the included copybook). If the same copybook is included twice but only one instance results in a dead data element, then Dead Data Elements from Includes=1 and Dead Lines from Includes=1.

All "Dead from Includes" metrics are for the specified program only. These metrics do not include an analysis of the same copybook over the entire application.

#### HyperView Usage

In HyperView, all dead statements, dead paragraphs, dead sections, dead data declarations, dead files, and instances of dead files in statements will have the attribute Dead set to True.

**NOTE:** Not all language syntax phrases are represented in the HyperView model, so not all dead constructs contributing to dead lines can be identified using Clipper searches. In other words, Clipper can identify all dead data elements and all dead statements, but not necessarily all dead lines.

## Relationship Projections from Cobol Statements

When you verify application source files, the parser generates a model of the application that represents the objects it uses and how they interact. This section describes the relationships generated for Cobol model objects from the statements in programs and support files.

## **Cobol File Relationship Projections**

The Cobol File object represents the source file for a Cobol program. The table below describes the relationships generated from Cobol statements in the source file.

| Statement               | Format                      | Relationship                         | Entities                                                                                                    |
|-------------------------|-----------------------------|--------------------------------------|----------------------------------------------------------------------------------------------------|
| СОРҮ                    | COPY member<br>[OF library] | Cobol File Includes<br>Copybook File | For resolved files:<br>Copybook.Name =<br><resolved-name><br/>For unresolved files:<br/>Copybook.Name =<br/>[<library>.]<member></member></library></resolved-name> |
| ++INCLUDE<br>(Panvalet) | ++INCLUDE<br>member         | Cobol File Includes<br>Copybook File | For resolved files:<br>Copybook.Name =<br><resolved-name><br/>For unresolved files:<br/>Copybook.Name =<br/>[<library>.]<member></member></library></resolved-name> |
| -INC<br>(Librarian)     | -INC member                 | Cobol File Includes<br>Copybook File | For resolved files:<br>Copybook.Name =<br><resolved-name><br/>For unresolved files:<br/>Copybook.Name =<br/>[<library>.]<member></member></library></resolved-name> |

| Statement | Format      | Relationship       | Entities       |
|-----------|-------------|--------------------|----------------|
| PROGRAM-  | PROGRAM-ID. | Cobol File Defines | Program.Name = |
| ID        | name        | Program            | <name></name>  |

## **Copybook File Relationship Projections**

The Copybook File object represents a Cobol copybook. The table below describes the relationships generated from Cobol statements in the copybook.

| Statement               | Format                      | Relationship                            | Entities                                                                                                    |
|-------------------------|-----------------------------|-----------------------------------------|----------------------------------------------------------------------------------------------------|
| СОРҮ                    | COPY member<br>[OF library] | Copybook File Includes<br>Copybook File | For resolved files:<br>Copybook.Name =<br><resolved-name><br/>For unresolved files:<br/>Copybook.Name =<br/>[<library>.]<member></member></library></resolved-name> |
| ++INCLUDE<br>(Panvalet) | ++INCLUDE<br>member         | Copybook File Includes<br>Copybook File | For resolved files:<br>Copybook.Name =<br><resolved-name><br/>For unresolved files:<br/>Copybook.Name =<br/>[<library>.]<member></member></library></resolved-name> |
| -INC<br>(Librarian)     | -INC member                 | Copybook File Includes<br>Copybook File | For resolved files:<br>Copybook.Name =<br><resolved-name><br/>For unresolved files:<br/>Copybook.Name =<br/>[<library>.]<member></member></library></resolved-name> |

## **Program Relationship Projections**

| Statement         | Format                                        | Relationship                               | Entities                                                                                                    |
|-------------------|-----------------------------------------------|--------------------------------------------|----------------------------------------------------------------------------------------------------|
| АССЕРТ            | ACCEPT<br>varname [FROM<br>mnemonic-<br>name] |                                            | Program.OnlineFlag. =<br>True                                                                                                    |
| CALL              | CALL 'name'                                   | Program Calls<br>Program Entry Point       | ProgramEntry.Name =<br><name></name>                                                                                                    |
| CALL<br>(dynamic) | CALL varname                                  | Program Calls<br>Program Entry<br>Decision | Decision attributes:<br>Name =<br><program-name>@<br/><internal-name><br/>#Also Known As =<br/><program-name>.<br/>Calls.<varname><br/>Decision Type =<br/>PROGRAMENTRY</varname></program-name></internal-name></program-name> |
| ENTRY             | ENTRY 'name'                                  | Program Has Program<br>Entry Point         | ProgramEntry.Name =<br><name><br/>ProgramEntry.<br/>MainEntry = True</name>                                                                                                    |
| PROGRAM-ID        | PROGRAM-ID.<br>name                           | Program Has Program<br>Entry Point         | ProgramEntry.Name =<br><name><br/>ProgramEntry.<br/>MainEntry = True</name>                                                                                                    |

The Program object represents a Cobol program. The table below describes the relationships generated from Cobol statements in the program.

| Statement        | Format                                                                                                    | Relationship                 | Entities                                                                                                    |
|------------------|----------------------------------------------------------------------------------------------------|------------------------------|----------------------------------------------------------------------------------------------------|
| File Description | SELECT<br>file-name<br>ASSIGN TO<br>[label-][org-]<br><name1><br/>[assignment-<br/>name2]<br/>FD file-name.01<br/>file-record-name</name1> | See CRUD statements below.   | external-name =<br><name1><br/>File attributes:<br/>Name =<br/><program-name>.<br/>external-file-name<br/>DD Name =<br/>external-file-name<br/>File Type = FILE</program-name></name1> |
|                  |                                                                                                    |                              | NOTE: A File object is<br>generated only when the<br>first CRUD statement<br>for the file is encoun-<br>tered. File attributes do<br>not depend on the<br>CRUD statement itself.       |
| DELETE           | DELETE<br>file-name                                                                                                    | Program Deletes From<br>File | See File Description for File attributes.                                                                                                    |
| READ             | READ<br>file-name                                                                                                    | Program Reads File           | See File Description for File attributes.                                                                                                    |
| REWRITE          | REWRITE<br>file-record-name<br>                                                                                                    | Program Updates File         | See File Description for<br>File attributes.                                                                                                    |
| WRITE            | WRITE<br>file-record-name<br>                                                                                                    | Program Inserts Into<br>File | See File Description for File attributes.                                                                                                    |

3

# SQL Technical Reference

This section describes MW support for EXEC SQL statements in programs and SQL DDL statements in DDL files:

- "Support Notes" on page 17 describes MW limitations, caveats, and special usage for SQL.
- "Complexity Metrics" on page 18 describes the supported complexity metrics for objects in the SQL model.
- "Relationship Projections from EXEC SQL Statements" on page 19 describes the relationships generated from EXEC SQL statements in programs.
- "Relationship Projections from SQL DDL Statements" on page 20 describes the relationships generated from SQL DDL statements in DDL files.

## **Support Notes**

These notes describe MW limitations, caveats, and special usage for SQL. Make sure to check the *Release Notes* on the installation CD for any late-breaking support information.

## **Renaming DCLGEN Include Files**

Installations that use DCLGEN include files with the same names as ordinary include files should rename the DCLGEN includes with a DCLGEN prefix and dot (.) separator, so that both types of file can be registered: ATTR.<valid extension>, for example, and DCLGEN.ATTR.<valid extension>. When the parser encounters EXEC SQL INCLUDE <name>, it first searches for DCLGEN.<name>.<valid extension>, and if not found, then <name>.<valid extension>.

**NOTE:** Unresolved references to library members are always reported with the longest name. This means that if you subsequently register a missing include file with a short name, the referencing source file will not be invalidated. It's up to you to remember that the referencing source needs to be reverified.

## **Complexity Metrics**

The complexity of an object is an estimate of how difficult it is to maintain, analyze, transform, and so forth. This section describes the supported metrics for objects in the SQL model.

#### **DDL File Complexity Metrics**

The table below describes the supported complexity metrics for the DDL File object.

| Metric              | Description                                                                                                    |
|---------------------|----------------------------------------------------------------------------------------------------|
| Blank Lines         | Number of blank lines of source (sequence number area content is ignored).                                      |
| Columns             | Number of columns.                                                                                              |
| Foreign Keys        | Number of foreign keys.                                                                                         |
| Lines with Comments | Number of lines of source containing<br>comments, including inline comments<br>placed on lines with statements. |
| Primary Keys        | Number of primary keys.                                                                                         |
| Source Lines        | Number of lines of source, including blank lines and comments.                                                  |
| Tables              | Number of tables.                                                                                               |

## Relationship Projections from EXEC SQL Statements

When you verify application source files, the parser generates a model of the application that represents the objects it uses and how they interact. This section describes the relationships generated for SQL model objects from the EXEC SQL statements in programs.

## **Program Relationship Projections**

The Program object represents a Cobol program. The table below describes the relationships generated from EXEC SQL statements in the program.

| Statement    | Format                                                                          | Relationship                 | Entities                                                                                                    |
|--------------|---------------------------------------------------------------------------------|------------------------------|----------------------------------------------------------------------------------------------------|
| ALTER TABLE  | ALTER TABLE                                                                     | Program Manipulates          | Table.Name =                                                                                                 |
|              | <table-name></table-name>                                                       | Table                        | <table-name></table-name>                                                                                    |
| CREATE INDEX | CREATE INDEX<br><index-name><br/>ON <table-name><br/></table-name></index-name> | Program Manipulates<br>Table | Table.Name =<br><table-name></table-name>                                                                    |
| CREATE TABLE | CREATE TABLE<br><table-name></table-name>                                       | Program Manipulates<br>Table | Table attributes:<br>Name = <table-name><br/>Origin =<br/><source-file-path></source-file-path></table-name> |
| DELETE       | DELETE FROM                                                                     | Program Deletes From         | Table.Name =                                                                                                 |
|              | <table-name></table-name>                                                       | Table                        | <table-name></table-name>                                                                                    |
| DROP TABLE   | DROP TABLE                                                                      | Program Manipulates          | Table.Name =                                                                                                 |
|              | <table-name></table-name>                                                       | Table                        | <table-name></table-name>                                                                                    |
| INSERT       | INSERT INTO                                                                     | Program Inserts Into         | Table.Name =                                                                                                 |
|              | <table-name></table-name>                                                       | Table                        | <table-name></table-name>                                                                                    |
| SELECT       | SELECT<br>FROM<br>table-name                                                    | Program Reads Table          | Table.Name =<br><table-name></table-name>                                                                    |
| UPDATE       | UPDATE                                                                          | Program Updates              | Table.Name =                                                                                                 |
|              | <table-name></table-name>                                                       | Table                        | <table-name></table-name>                                                                                    |

## Relationship Projections from SQL DDL Statements

When you verify application source files, the parser generates a model of the application that represents the objects it uses and how they interact. This section describes the relationships generated for SQL model objects from the SQL DDL statements in DDL files.

## **DDL File Relationship Projections**

The DDL File object represents a Data Definition Language file. The table below describes the relationships generated from SQL DDL statements in the file. Note the following:

• To maintain uniqueness of ERD entity names, MW specifies SQL names with an SQLID prefix, defined by a corresponding SET CURRENT SQLID statement. Names of Table objects are prefixed with CURRENT SQLID when it is set by a preceding SET CURRENT SQLID statement.

| Statement    | Format                                      | Relationship                                           | Entities                                                                                                    |
|--------------|---------------------------------------------|--------------------------------------------------------|----------------------------------------------------------------------------------------------------|
| ALTER TABLE  | ALTER TABLE table-name                      | DDL File Refers To<br>Table                            | Table attributes:<br>Name = <table-name><br/>Is View = False</table-name>                                                                                                    |
| COMMENT      | COMMENT ON<br>[TABLE]<br>table-name         | DDL File Refers To<br>Table                            | Table.Name =<br><table-name></table-name>                                                                                                    |
| CREATE ALIAS | CREATE ALIAS<br>alias-name ON<br>table-name | DDL File Defines<br>Table<br>Table Represents<br>Table | Table attributes:<br>Name = <alias-name><br/>Is View = True<br/>Source =<br/>"DBSchema.mdb'<br/>Origin =<br/><source-file-path><br/>Table.Name =<br/><table-name></table-name></source-file-path></alias-name> |
| CREATE INDEX | CREATE INDEX<br>index-name ON<br>table-name | DDL File Refers To<br>Table                            | Table.Name =<br><table-name></table-name>                                                                                                    |

| Statement                 | Format                                                                | Relationship                                           | Entities                                                                                                    |
|---------------------------|-----------------------------------------------------------------------|--------------------------------------------------------|----------------------------------------------------------------------------------------------------|
| CREATE<br>SYNONYM         | CREATE<br>SYNONYM<br>synonym FOR<br>authorization-na<br>me.table-name | DDL File Defines<br>Table<br>Table Represents<br>Table | Table attributes:<br>Name = <synonym><br/>Is View = True<br/>Source =<br/>"DBSchema.mdb"<br/>Origin =<br/><source-file-path><br/>Table.Name =<br/><table-name></table-name></source-file-path></synonym>     |
| CREATE TABLE              | CREATE TABLE<br>table-name                                            | DDL File Defines<br>Table                              | Table attributes:<br>Name = <table-name><br/>Is View = False<br/>Source =<br/>"DBSchema.mdb"<br/>Origin =<br/><source-file-path></source-file-path></table-name>                                             |
| CREATE VIEW               | CREATE VIEW<br>view-nameAS<br>SELECT<br>FROM<br>table-name            | DDL File Defines<br>Table<br>Table Represents<br>Table | Table attributes:<br>Name = <view-name><br/>Is View = True<br/>Source =<br/>"DBSchema.mdb"<br/>Origin =<br/><source-file-path><br/>Table.Name =<br/><table-name></table-name></source-file-path></view-name> |
| Referential<br>constraint | FOREIGN KEY<br>key<br>REFERENCES<br>base-table                        | DDL File Refers To<br>Table                            | Table.Name =<br><base-table></base-table>                                                                                                    |
| SET CURRENT<br>SQLID      | SET CURRENT<br>SQLID =<br>'user-name'                                 |                                                        | sqlid = <user-name></user-name>                                                                                                    |

# 4

# JCL Technical Reference

This section describes MW support for JCL files, JCL procedures, and control card files:

- "Support Notes" on page 23 describes MW limitations, caveats, and special usage for JCL applications.
- "Complexity Metrics" on page 25 describes the supported complexity metrics for objects in the JCL model.
- "Relationship Projections from JCL Statements" on page 27 describes the relationships generated from statements in JCL files and procedures.

## **Support Notes**

These notes describe MW limitations, caveats, and special usage for JCL applications. Make sure to check the *Release Notes* on the installation CD for any late-breaking support information.

## **External Control Cards Registration Requirements**

Both inline cards (DD \*) and external cards (DSN=) are supported. Source files for external cards are registered in the repository as Control Cards files, and must be named as follows, where .srt is the default file extension:

For an ordinary dataset:

//SYSIN DD DSN=MY.SORTCARDS.LIB.FILE1

the source file name must be MY.SORTCARDS.LIB.FILE1.srt.

For a PDS member:

//SYSIN DD DSN=MY.SORTCARDS.LIB(FILE2)

the source file name must be MY.SORTCARDS.LIB(FILE2).srt, or if the member name is unique, FILE2.srt.

For a generation dataset:

//SYSIN DD DSN=MY.SORTCARDS.LIB.FILE3(+1)

the source file name must be MY.SORTCARDS.LIB.FILE3.srt, without the generation number.

#### **Sort Cards Verification Requirements**

Before verification, specify the names of the sort utilities you use in the Sort Program Aliases workspace verification option for JCL files. The defaults are SORT, DFSORT, and SYNCSORT.

#### **Sort Cards Parser Output**

The parser creates an artificial program entity that defines the inputs and outputs for each sort utility invocation. The program has a name of the form JCLFileName.JobName.StepName.SequenceNumber, where SequenceNumber identifies the order of the step in the job. For every sort invocation in the program, you can view data structures for sort input and output records and the data movements between them in the HyperCode for the JCL file.

#### **Detecting Programs Started by Driver Utilities**

Use the Driver Utility Analysis feature to model programs started by a driver utility. For more information, see the *Parser Reference Manual* in the workbench documentation set.

## **Complexity Metrics**

The complexity of an object is an estimate of how difficult it is to maintain, analyze, transform, and so forth. This section describes the supported metrics for objects in the JCL model.

## **JCL File Complexity Metrics**

The table below describes the supported complexity metrics for the JCL File object.

| Metric                               | Description                                                                                                    |
|--------------------------------------|----------------------------------------------------------------------------------------------------|
| Blank Lines                          | Number of blank lines of source (sequence number area content is ignored).                                                                                             |
| Control Cards Usages                 | Number of DD statements referencing<br>control cards identified in Legacy.xml to<br>generate program to control card<br>relationships.                                 |
| EXEC Cataloged Procedure Steps       | Number of EXEC statements invoking cataloged procedures.                                                                                                    |
| EXEC In-stream Procedure Steps       | Number of EXEC statements invoking instream procedures.                                                                                                    |
| Include Statements                   | Number of include statements.                                                                                                    |
| Lines with Comments                  | Number of lines of source containing<br>comments, including inline comments<br>placed on lines with statements.                                                        |
| Source Lines                         | Number of lines of source, including blank lines and comments.                                                                                                    |
| Steps                                | Number of top-level steps in the job (not including steps in invoked procedures).                                                                                      |
| Total EXEC Cataloged Procedure Steps | Number of EXEC statements invoking<br>cataloged procedures in the job and invoked<br>procedures. If a procedure is invoked<br>multiple times, it is counted each time. |
| Total Include Statements             | Number of include statements in the job, invoked procedures, and any include files.                                                                                    |

## **JCL Procedure Complexity Metrics**

The table below describes the supported complexity metrics for the JCL Procedure File object.

| Metric                         | Description                                                                                                    |
|--------------------------------|----------------------------------------------------------------------------------------------------|
| Blank Lines                    | Number of blank lines of source (sequence number area content is ignored).                                                             |
| Control Cards Usages           | Number of DD statements referencing<br>control cards identified in Legacy.xml to<br>generate program to control card<br>relationships. |
| EXEC Cataloged Procedure Steps | Number of EXEC statements invoking cataloged procedures.                                                                               |
| EXEC In-stream Procedure Steps | Number of EXEC statements invoking instream procedures.                                                                                |
| Include Statements             | Number of include statements.                                                                                                    |
| Lines with Comments            | Number of lines of source containing<br>comments, including inline comments<br>placed on lines with statements.                        |
| Source Lines                   | Number of lines of source, including blank lines and comments.                                                                         |
| Steps                          | Number of steps in the procedure.                                                                                                    |

## **Job Complexity Metrics**

The table below describes the supported complexity metrics for the Job object.

| Metric | Description                                                                                                    |
|--------|----------------------------------------------------------------------------------------------------|
| Steps  | Number of steps in the job and invoked<br>procedures. If a procedure is invoked<br>multiple times, it is counted each time. |

#### **Control Cards File Complexity Metrics**

The table below describes the supported complexity metrics for the Control Cards File object.

| Metric              | Description                                                                                                    |
|---------------------|----------------------------------------------------------------------------------------------------|
| Blank Lines         | Number of blank lines of source (sequence number area content is ignored).                                      |
| Lines with Comments | Number of lines of source containing<br>comments, including inline comments<br>placed on lines with statements. |
| Source Lines        | Number of lines of source, including blank lines and comments.                                                  |

## **Relationship Projections from JCL Statements**

When you verify application source files, the parser generates a model of the application that represents the objects it uses and how they interact. This section describes the relationships generated for JCL model objects from the statements in JCL files and procedures.

## **JCL File Relationship Projections**

The JCL File object represents a Job Control Language file. The tables below describe the relationships generated from JCL statements in the file.

Note the following:

- Job steps are enumerated from the beginning of the job, after all procedures are expanded. The EXEC PROC= command is counted first, as a separate step. Thereafter, all steps inside the invoked procedure are enumerated. The number of job steps, then, is the number of all EXEC commands processed during job execution.
- No relationships are generated for EXECs to internal procedures.
- For steps placed directly in a job, the Step Full Name attribute of the Data Connector object generated from DD statements is <execName> if speci-

fied, or "Ln line-number>" if <execName> is empty. For steps within procedures, the following is the path to the step from the EXEC PROC= command placed inside the job through all intermediate procedures:

<jobExecName>[/<ProcName>.<procExecName>]...

• An invoked program is known as a system program if it is defined with a sort utility alias in the workspace verification options for a JCL file, or specified in the <SystemPrograms> section of the Legacy.xml file.

| Statement                    | Format                                                                              | Relationship                                                                                                    | Entities                                                                                                    |
|------------------------------|-------------------------------------------------------------------------------------|----------------------------------------------------------------------------------------------------|----------------------------------------------------------------------------------------------------|
| Statement<br>DD<br>(program) | Format<br>//[execName]<br>EXEC PGM =<br>ProgName<br>//ddName DD<br>DSN =<br>DSName, | Relationship<br>Job Has Data<br>Connector<br>Data Connector<br>Refers To Data Store<br>Data Connector<br>Refers To File | Entities<br>Data Connector<br>attributes:<br>Name =<br><job.name>.<br/><uniqueid><br/>Program Entry Point =<br/><progname><br/>DD Name = <ddname><br/>Step Name =<br/><execname><br/>Step Full Name =<br/><steppath><br/>Step Number =<br/><stepnumber></stepnumber></steppath></execname></ddname></progname></uniqueid></job.name> |
|                              |                                                                                     |                                                                                                    | Datastore.Name =<br><dsn-name><br/>Datastore.DSN =<br/><dsn-name><br/>File.Name =<br/><progname>.<br/><ddname><br/>File.PortName =<br/><ddname></ddname></ddname></progname></dsn-name></dsn-name>                                                                                                    |

| Statement                   | Format                                                                       | Relationship                                                                                                    | Entities                                                                                                    |
|-----------------------------|------------------------------------------------------------------------------|----------------------------------------------------------------------------------------------------|----------------------------------------------------------------------------------------------------|
| DD<br>(system<br>program)   | //[execName]<br>EXEC PGM =<br>SysProgName<br>//ddName DD<br>DSN =<br>DSName, | Job Has Data<br>Connector<br>Data Connector<br>Refers To Data Store<br>Connector Is Read In<br>System Program<br>Connector Is Written<br>In System Program | Data Connector<br>attributes:<br>Name =<br><job.name>.<br/><uniqueid><br/>Program Entry Point =<br/><progname><br/>DD Name = <ddname><br/>Step Name =<br/><execname><br/>Step Full Name =<br/><steppath><br/>Step Number =<br/><stepnumber><br/>Datastore.Name =<br/><dsn-name><br/>Datastore.DSN =<br/><dsn-name><br/>Sysprogram.Name =<br/><sysprogname></sysprogname></dsn-name></dsn-name></stepnumber></steppath></execname></ddname></progname></uniqueid></job.name> |
| EXEC<br>(program)           | //EXEC PGM =<br>ProgName                                                     | Job Runs Program<br>Entry Point                                                                                                    | ProgramEntry.Name =<br><progname></progname>                                                                                                    |
| EXEC<br>(system<br>program) | //EXEC PGM =<br>SysProgName                                                  | Job Runs System<br>Program                                                                                                    | Sysprogram.Name =<br><sysprogname></sysprogname>                                                                                                    |
| EXEC<br>(procedure)         | //[execName]<br>EXEC [PROC =]<br>ExternalProc<br>Name                        | JCL File Executes JCL<br>Procedure                                                                                                    | For resolved files:<br>JclProc.Name =<br><resolved-name><br/>For unresolved files:<br/>JclProc.Name =<br/><externalprocname></externalprocname></resolved-name>                                                                                                    |
| INCLUDE                     | //INCLUDE<br>MEMBER =<br>member                                              | JCL File Includes JCL<br>Procedure                                                                                                    | For resolved files:<br>JclProc.Name =<br><resolved-name><br/>For unresolved files:<br/>Jclproc.Name =<br/><member></member></resolved-name>                                                                                                    |
| -INC (Librarian)            | -INC member                                                                  | JCL File Includes JCL<br>Procedure                                                                                                    | For resolved files:<br>JclProc.Name =<br><resolved-name><br/>For unresolved files:<br/>Jclproc.Name =<br/><member></member></resolved-name>                                                                                                    |

| Statement | Format                        | Relationship         | Entities                                                                                                    |
|-----------|-------------------------------|----------------------|----------------------------------------------------------------------------------------------------|
| JOB       | //jobName JOB<br>[parameters] | JCL File Defines Job | Job.Name =<br><jcl.name>.<br/><jobname><br/>Job.JobName =<br/><jobname><br/>Job.StepsNum =<br/><jobstepsnumber></jobstepsnumber></jobname></jobname></jcl.name> |

## JCL Procedure Relationship Projections

The JCL Procedure File object represents a Job Control Language Procedure file. The tables below describe the relationships generated from JCL statements in the file.

| Statement        | Format                                              | Relationship                               | Entities                                                                                                    |
|------------------|-----------------------------------------------------|--------------------------------------------|----------------------------------------------------------------------------------------------------|
| EXEC             | //[execName]<br>EXEC<br>[PROC=]External<br>ProcName | JCL File Executes JCL<br>Procedure         | For resolved files:<br>JclProc.Name =<br><resolved-name><br/>For unresolved files:<br/>JclProc.Name =<br/><externalprocname></externalprocname></resolved-name> |
| INCLUDE          | // INCLUDE<br>MEMBER =<br>member                    | JCL Procedure<br>Includes JCL<br>Procedure | For resolved files:<br>JclProc.Name =<br><resolved-name><br/>For unresolved files:<br/>JclProc.Name =<br/><member></member></resolved-name>                     |
| -INC (Librarian) | -INC member                                         | JCL Procedure<br>Includes JCL<br>Procedure | For resolved files:<br>JclProc.Name =<br><resolved-name><br/>For unresolved files:<br/>JclProc.Name =<br/><member></member></resolved-name>                     |

# 5

# CICS Technical Reference

This section describes MW support for BMS files and copybooks, CSD, FCT, and PCT files, and CICS statements in programs:

- "Support Notes" on page 31 describes MW limitations, caveats, and special usage for CICS applications.
- "Complexity Metrics" on page 34 describes the supported complexity metrics for objects in the CICS model.
- "Relationship Projections from BMS Statements" on page 37 describes the relationships generated from statements in BMS files and copybooks.
- "Relationship Projections from CSD, FCT, and PCT Statements" on page 38 describes the relationships generated from statements in CSD, FCT, and PCT files.
- "Relationship Projections from CICS Statements" on page 42 describes the relationships generated from CICS statements in programs.

## **Support Notes**

These notes describe MW limitations, caveats, and special usage for CICS applications. Make sure to check the *Release Notes* on the installation CD for any late-breaking support information.

## **Deprecated CICS Statements**

Deprecated CICS statements are supported. Programs containing these statements verify successfully.

## **Keyword Permutations**

Keywords without parameters cannot be permuted if they start a statement. SEND TEXT NOEDIT, for example, must start with SEND TEXT NOEDIT. TEXT or NOEDIT should not be placed after other statement's keywords and parameters. The following statement is invalid, for example:

EXEC CICS SEND TEXT LENGTH (10) NOEDIT

Generally, you can permute statement keywords with parameters in any order, keeping in mind that the first keyword should not be permuted with the others. Below is a list of statements for which you cannot permute the second keyword. That is, the keywords must appear in the order shown:

- CHANGE PASSWORD
- CHANGE TASK
- CHECK ACQPROCESS
- CHECK ACTIVITY
- CHECK ACQACTIVITY
- CHECK TIMER
- DEFINE ACTIVITY
- DEFINE COMPOSITE
- DEFINE INPUT EVENT
- DEFINE PROCESS
- DEFINE TIMER
- DELETE CONTAINER
- DELETE COUNTER
- DELETE DCOUNTER
- EXTRACT CERTIFICATE
- GET CONTAINER
- GETNEXT ACTIVITY
- GETNEXT CONTAINER
- GETNEXT EVENT
- GETNEXT PROCESS
- INQUIRE ACTIVITYID

- INQUIRE CONTAINER
- INQUIRE EVENT
- INQUIRE TIMER
- LINK PROGRAM
- RETRIEVE SUBEVENT
- WAIT CONVID
- WAIT JOURNALNAME
- WAIT JOURNALNUM
- WRITE JOURNALNAME
- WRITE JOURNALNUM

#### **Statements Taken to Be the Same**

The statements in each set of statements below are recognized as the same statement and assumed to handle a united set of conditions:

- DOCUMENT CREATE, DOCUMENT INSERT, DOCUMENT RETRIEVE, DOCUMENT SET
- ENDBROWSE ACTIVITY, ENDBROWSE CONTAINER, ENDBROWSE EVENT, ENDBROWSE PROCESS
- START, START CHANNEL
- SYNCPOINT, SYNCPOINT ROLLBACK
- WEB ENDBROWSE HTTPHEADER, WEB ENDBROWSE FORM-FIELD
- WEB READ FORMFIELD, WEB READ HTTPHEADER
- WEB READNEXT FORMFIELD, WEB READNEXT
- WEB STARTBROWSE FORMFIELD, WEB STARTBROWSE HTTP-HEADER

BTS and CHANNEL versions of statements are not distinguished and assumed to handle a united set of conditions.

## **Complexity Metrics**

The complexity of an object is an estimate of how difficult it is to maintain, analyze, transform, and so forth. This section describes the supported metrics for objects in the CICS model.

#### **BMS File Complexity Metrics**

The table below describes the supported complexity metrics for the BMS File object.

| Metric                   | Description                                                                                                    |
|--------------------------|----------------------------------------------------------------------------------------------------|
| Blank Lines              | Number of blank lines of source (sequence number area content is ignored).                                      |
| Include Statements       | Number of include statements.                                                                                   |
| Lines with Comments      | Number of lines of source containing<br>comments, including inline comments<br>placed on lines with statements. |
| Screens                  | Number of screens.                                                                                              |
| Source Lines             | Number of lines of source, including blank lines and comments.                                                  |
| Total Include Statements | Number of include statements in the file and any used include files.                                            |

#### **BMS Copybook File Complexity Metrics**

The table below describes the supported complexity metrics for the BMS Copybook File object.

| Metric             | Description                                                                |  |
|--------------------|----------------------------------------------------------------------------|--|
| Blank Lines        | Number of blank lines of source (sequence number area content is ignored). |  |
| Include Statements | Number of include statements.                                              |  |

| Metric              | Description                                                                                                    |
|---------------------|----------------------------------------------------------------------------------------------------|
| Lines with Comments | Number of lines of source containing<br>comments, including inline comments<br>placed on lines with statements. |
| Source Lines        | Number of lines of source, including blank lines and comments.                                                  |

#### **Screen Complexity Metrics**

The table below describes the supported complexity metrics for the Screen object.

| Metric              | Description                    |
|---------------------|--------------------------------|
| Hidden Fields       | Number of hidden fields.       |
| Input Fields        | Number of input fields.        |
| Input/Output Fields | Number of input/output fields. |
| Output Fields       | Number of output fields.       |

#### **CSD File Complexity Metrics**

The table below describes the supported complexity metrics for the CSD File object.

| Metric              | Description                                                                                                    |
|---------------------|----------------------------------------------------------------------------------------------------|
| Blank Lines         | Number of blank lines of source (sequence number area content is ignored).                                      |
| Entries             | Number of entries.                                                                                              |
| Include Statements  | Number of include statements.                                                                                   |
| Lines with Comments | Number of lines of source containing<br>comments, including inline comments<br>placed on lines with statements. |

| Metric       | Description                                                    |
|--------------|----------------------------------------------------------------|
| Source Lines | Number of lines of source, including blank lines and comments. |

#### **FCT File Complexity Metrics**

The table below describes the supported complexity metrics for the FCT File object.

| Metric              | Description                                                                                                    |  |
|---------------------|----------------------------------------------------------------------------------------------------|--|
| Blank Lines         | Number of blank lines of source (sequence number area content is ignored).                                      |  |
| Entries             | Number of entries.                                                                                              |  |
| Include Statements  | Number of include statements.                                                                                   |  |
| Lines with Comments | Number of lines of source containing<br>comments, including inline comments<br>placed on lines with statements. |  |
| Source Lines        | Number of lines of source, including blank lines and comments.                                                  |  |

#### **PCT File Complexity Metrics**

The table below describes the supported complexity metrics for the PCT File object.

| Metric              | Description                                                                                                    |  |
|---------------------|----------------------------------------------------------------------------------------------------|--|
| Blank Lines         | Number of blank lines of source (sequence number area content is ignored).                                      |  |
| Entries             | Number of entries.                                                                                              |  |
| Include Statements  | Number of include statements.                                                                                   |  |
| Lines with Comments | Number of lines of source containing<br>comments, including inline comments<br>placed on lines with statements. |  |

| Metric       | Description                                                    |
|--------------|----------------------------------------------------------------|
| Source Lines | Number of lines of source, including blank lines and comments. |

### **Relationship Projections from BMS Statements**

When you verify application source files, the parser generates a model of the application that represents the objects it uses and how they interact. This section describes the relationships generated for CICS model objects from the statements in BMS files and copybooks.

#### **BMS File Relationship Projections**

The BMS File object represents a BMS file in a CICS application. The table below describes the relationships generated from statements in the BMS file.

| Statement             | Format                         | Relationship                           | Entities                                                                                                    |
|-----------------------|--------------------------------|----------------------------------------|----------------------------------------------------------------------------------------------------|
| СОРҮ                  | COPY member                    | BMS File Includes<br>BMS Copybook File | For resolved files:<br>BmsCopy.Name =<br><resolved-name><br/>For unresolved files:<br/>BmsCopy.Name =<br/><member></member></resolved-name> |
| DFHMDI                | mapset<br>DFHMSD<br>map DFHMDI | BMS File Defines<br>Screen             | Map.Name=<br><mapset>.<map></map></mapset>                                                                                                  |
| DFHMDI<br>(no mapset) | map DFHMDI                     | BMS File Defines<br>Screen             | Map.Name =<br><source-filename-<br>without-extension&gt;.<br/><map></map></source-filename-<br>                                             |

#### **BMS Copybook File Relationship Projections**

The BMS Copybook File object represents a BMS copybook included in a BMS file or in another BMS copybook. The table below describes the relationships generated from statements in the BMS copybook file.

| Statement | Format      | Relationship                                       | Entities                                                                                                    |
|-----------|-------------|----------------------------------------------------|----------------------------------------------------------------------------------------------------|
| СОРҮ      | COPY member | BMS Copybook File<br>Includes BMS<br>Copybook File | For resolved files:<br>BmsCopy.Name =<br><resolved-name><br/>For unresolved files:<br/>BmsCopy.Name=<br/><member></member></resolved-name> |

# Relationship Projections from CSD, FCT, and PCT Statements

When you verify application source files, the parser generates a model of the application that represents the objects it uses and how they interact. This section describes the relationships generated for CICS model objects from statements in CSD, FCT, and PCT files.

#### **CSD File Relationship Projections**

The CSD File object represents a CICS System Definition dataset. The table below describes the relationships generated from statements in the CSD file.

| Statement             | Format                                                       | Relationship                             | Entities                                    |
|-----------------------|--------------------------------------------------------------|------------------------------------------|---------------------------------------------|
| DEFINE<br>DOCTEMPLATE | DEFINE<br>DOCTEMPLATE<br>(doc-name)<br>GROUP<br>(group-name) | CSD File Defines<br>Document<br>Template | DocTemplate.Name =<br><doc-name></doc-name> |

| Statement                  | Format                                                                                             | Relationship                                                                       | Entities                                                                                                    |
|----------------------------|----------------------------------------------------------------------------------------------------|------------------------------------------------------------------------------------|----------------------------------------------------------------------------------------------------|
| DEFINE FILE                | DEFINE<br>FILE<br>(file-name)<br>GROUP<br>(group-name)<br>DSNAME<br>(dsn-name)<br>LOAD(YES)        | CSD File Has Data<br>Connector<br>Data Connector<br>Refers To Data Store           | Data Connector<br>attributes:<br>Name =<br>CICS. <file-name><br/>DD Name =<br/><file-name><br/>Program Entry<br/>Point = *</file-name></file-name>                                                                                    |
|                            | <b>NOTE:</b> Nothing is<br>generated if LOAD<br>(NO) is specified.                                 |                                                                                    | Datastore.Name =<br><dsn-name></dsn-name>                                                                                                    |
| DEFINE FILE<br>(base file) | NSRGROUP<br>(base-group)<br>Base file:<br>DEFINE FILE<br>(base-group)<br>DSNAME<br>(base-dsn-name) | Data Store Based On<br>Data Store                                                  | BaseDatastore.Name<br>= <base-dsn-name></base-dsn-name>                                                                                                    |
| DEFINE<br>TRANSACTION      | DEFINE<br>TRANSACTION<br>(tran-name)<br>GROUP<br>(group-name)<br>PROGRAM<br>(prg-name)             | CSD File Defines<br>Transaction<br>Transaction Initiates<br>Program Entry<br>Point | Transaction.Name =<br><tran-name><br/>ProgramEntry.Name<br/>= <prg-name><br/>Program.Root = True<br/>NOTE: Root is empty if<br/>Program does not exist<br/>in the repository before<br/>CSD file verification.</prg-name></tran-name> |

#### **FCT File Relationship Projections**

The FCT File object represents a CICS File Control Table. The table below describes the relationships generated from statements in the FCT file.

| Statement                        | Format                                                                                                    | Relationship                                                             | Entities                                                                                                    |
|----------------------------------|----------------------------------------------------------------------------------------------------|--------------------------------------------------------------------------|----------------------------------------------------------------------------------------------------|
| DFHFCT<br>DATASET                | DFHFCT TYPE =<br>DATASET,<br>DATASET =<br>data-set, DSNAME<br>= dsn-name                                                                                                    | FCT File Has Data<br>Connector<br>Data Connector<br>Refers To Data Store | Data Connector<br>attributes:<br>Name =<br>CICS. <file-name><br/>DD Name =<br/><file-name><br/>Program Entry<br/>Point = *<br/>Datastore.Name =<br/><dsn-name></dsn-name></file-name></file-name> |
| DFHFCT<br>DATASET<br>(base file) | BASE = base-name<br>Base file:<br>DFHFCT TYPE =<br>DATASET,<br>DATASET =<br>base-name,<br>DSNAME =<br>base-dsn-name<br>NOTE: Base file may<br>be defined with any<br>TYPE = FILE or<br>TYPE = DATASET<br>statement. | Data Store Based On<br>Data Store                                        | BaseDatastore.Name<br>= <base-dsn-name></base-dsn-name>                                                                                                    |
| DFHFCT FILE                      | DFHFCT TYPE =<br>FILE,<br>FILE = file-name,<br>DSNAME =<br>dsn-name                                                                                                    | FCT File Has Data<br>Connector<br>Data Connector<br>Refers To Data Store | Data Connector<br>attributes:<br>Name =<br>CICS. <file-name><br/>DD Name =<br/><file-name><br/>Program Entry<br/>Point = *<br/>Datastore.Name =<br/><dsn-name></dsn-name></file-name></file-name> |

| Statement                  | Format                                                                                                    | Relationship                     | Entities                                                |
|----------------------------|----------------------------------------------------------------------------------------------------|----------------------------------|---------------------------------------------------------|
| DFHFCT FILE<br>(base file) | BASE = base-name<br>Base file:<br>DFHFCT TYPE =<br>FILE,<br>FILE =<br>base-name,<br>DSNAME =<br>base-dsn-name | Data Store Based On<br>Datastore | BaseDatastore.Name<br>= <base-dsn-name></base-dsn-name> |
|                            | NOTE: Base file may<br>be defined with any<br>TYPE=FILE or<br>TYPE=DATASET<br>statement.                      |                                  |                                                         |

#### **PCT File Relationship Projections**

The PCT File object represents a CICS Program Control Table. The table below describes the relationships generated from statements in the PCT file.

| Statement | Format                                          | Relationship                                    | Entities                                                                                                    |
|-----------|-------------------------------------------------|-------------------------------------------------|----------------------------------------------------------------------------------------------------|
| DFHPCT    | DFHPCT TYPE =<br>ENTRY, TRANSID<br>= tran-name, | PCT File Defines<br>Transaction                 | Transaction.Name =<br><tran-name></tran-name>                                                               |
|           | PROGRAM =<br>prg-name                           | Transaction Initiates<br>Program Entry<br>Point | ProgramEntry.Name<br>= <prg-name><br/>Program.Root = True</prg-name>                                        |
|           |                                                 |                                                 | NOTE: Root is empty if<br>Program does not exist<br>in the repository<br>before PCT file verifi-<br>cation. |

## **Relationship Projections from CICS Statements**

When you verify application source files, the parser generates a model of the application that represents the objects it uses and how they interact. This section describes the relationships generated for CICS model objects from CICS statements in programs.

#### **Program Relationship Projections**

The Program object represents a Cobol program. The tables below describe the relationships generated from CICS statements in the program.

| Statement           | Format                       | Relationship                          | Entities                                                                                                    |
|---------------------|------------------------------|---------------------------------------|----------------------------------------------------------------------------------------------------|
|                     | any EXEC CICS                |                                       | Program.EnvFlags =<br>+CICS                                                                                                    |
|                     |                              |                                       | NOTE: EnvFlags may<br>contain other environ-<br>ment codes, so search as<br>follows: Like '*+CICS*'                                                                                                    |
| DELETE              | DELETE FILE<br>('file-name') | Program Deletes From<br>File          | File attributes:<br>Name =<br><program-name>.<br/>file-name<br/>DD Name = file-name<br/>File Type = FILE<br/>Online Flag = true</program-name>                                                                                                  |
| DELETE<br>(dynamic) | DELETE FILE<br>(file-name)   | Program Deletes From<br>File Decision | Decision attributes:<br>Name =<br><program-name>@<br/><internal-name><br/># Also Known As =<br/><program-name>.<br/>DeletesDataPort.<br/><file-name><br/>Decision Type =<br/>DATAPORT</file-name></program-name></internal-name></program-name> |

| Statement             | Format                                                                                                    | Relationship                                  | Entities                                                                                                    |
|-----------------------|----------------------------------------------------------------------------------------------------|-----------------------------------------------|----------------------------------------------------------------------------------------------------|
| DOCUMENT              | DOCUMENT<br>CREATE<br>TEMPLATE<br>('name')<br>DOCUMENT<br>INSERT<br>TEMPLATE<br>('name')                                                                                          | Program Uses<br>Document Template             | DocTemplate.Name =<br><name></name>                                                                                                    |
| DOCUMENT<br>(dynamic) | DOCUMENT<br>CREATE<br>TEMPLATE<br>(name)<br>DOCUMENT<br>INSERT<br>TEMPLATE<br>(name)                                                                                              | Program Uses<br>Document Template<br>Decision | Decision attributes:<br>Name =<br><program-name>@<br/><internal-name><br/># Also Known As =<br/><program- name="">.<br/>UsesDocTemplate<br/><name><br/>Decision Type =<br/>DOCTEMPLATE</name></program-></internal-name></program-name> |
| INVOKE                | INVOKE<br>WEBSERVICE<br>('name')<br>OPERATION<br>('opname')                                                                                                    | Program Invokes<br>Service                    | Service.Name =<br><name>.<opname></opname></name>                                                                                                    |
| INVOKE<br>(dynamic)   | INVOKE<br>WEBSERVICE<br>(name)<br>OPERATION<br>('opname')<br>INVOKE<br>WEBSERVICE<br>('name')<br>OPERATION<br>(opname)<br>INVOKE<br>WEBSERVICE<br>(name)<br>OPERATION<br>(opname) | Program Invokes<br>Service Decision           | Decision attributes:<br>Name =<br><program-name>@<br/><internal-name><br/># Also Known As =<br/><program- name="">.<br/>InvokesService.<name><br/>Decision Type =<br/>SERVICE</name></program-></internal-name></program-name>          |
| LINK                  | LINK<br>PROGRAM<br>('pgm-name')                                                                                                    | Program Links<br>Program Entry Point          | ProgramEntry.Name =<br><program-name><br/>NOTE: If literal is long,<br/>only 8 leading characters<br/>are used as program<br/>name.</program-name>                                                                                      |

| Statement                                 | Format                                                                                               | Relationship                                     | Entities                                                                                                    |
|-------------------------------------------|----------------------------------------------------------------------------------------------------|--------------------------------------------------|----------------------------------------------------------------------------------------------------|
| LINK<br>(dynamic)                         | LINK<br>PROGRAM<br>(pgm-name)                                                                        | Program Links<br>Program Entry Point<br>Decision | Decision attributes:<br>Name =<br><program-name>@<br/><internal-name><br/># Also Known As =<br/><program- name="">.<br/>Links.<br/><program-name><br/>Decision Type =<br/>PROGRAMENTRY</program-name></program-></internal-name></program-name> |
| READ<br>READNEXT<br>READPREV              | READ FILE<br>('file-name')<br>READNEXT<br>FILE<br>('file-name')<br>READPREV<br>FILE<br>('file-name') | Program Reads File                               | File attributes:<br>Name =<br><program-name>.<br/>file-name<br/>DD Name = file-name<br/>File Type = FILE<br/>Online Flag = true</program-name>                                                                                                  |
| READ<br>READNEXT<br>READPREV<br>(dynamic) | READ FILE<br>(file-name)<br>READNEXT<br>FILE<br>(file-name)<br>READPREV<br>FILE<br>(file-name)       | Program Reads File<br>Decision                   | Decision attributes:<br>Name =<br><program-name>@<br/><internal-name><br/># Also Known As =<br/><program-name>.<br/>ReadsDataPort.<br/><file-name><br/>Decision Type =<br/>DATAPORT</file-name></program-name></internal-name></program-name>   |
| RECEIVE                                   | RECEIVE                                                                                              |                                                  | Program.OnlineFlag =<br>true                                                                                                    |
| RECEIVE MAP                               | RECEIVE<br>MAP<br>('map-name')<br>MAPSET<br>('mapset')<br>RECEIVE<br>MAP<br>('map-name')             | Program Receives<br>Screen                       | Screen.Name =<br><mapset>.<br/><map-name><br/>Program.OnlineFlag =<br/>true<br/>Screen.Name = <map-<br>name&gt;.<map-name><br/>Program.OnlineFlag =<br/>true</map-name></map-<br></map-name></mapset>                                           |

| Statement                | Format                                                                                                    | Relationship                           | Entities                                                                                                    |
|--------------------------|----------------------------------------------------------------------------------------------------|----------------------------------------|----------------------------------------------------------------------------------------------------|
| RECEIVE MAP<br>(dynamic) | RECEIVE<br>MAP<br>(map-name)<br>MAPSET<br>('mapset')<br>RECEIVE<br>MAP<br>(map-name)<br>RECEIVE<br>MAP<br>('map-name')<br>MAPSET<br>(mapset)<br>RECEIVE<br>MAP<br>(map-name)<br>MAPSET<br>(mapset) | Program Receives<br>Screen Decision    | Decision attributes:<br>Name =<br><program-name>@<br/><internal-name><br/># Also Known As =<br/><program-name>.<br/>Receives. <map-name><br/>Decision Type = MAP<br/><br/>Program.OnlineFlag =<br/>true</map-name></program-name></internal-name></program-name> |
| RETURN                   | RETURN<br>TRANSID<br>('name')                                                                                                    | Program Starts<br>Transaction          | Transaction.Name =<br><name><br/>NOTE: If literal is long,<br/>only 4 leading characters<br/>are used as program<br/>name.</name>                                                                                                    |
| RETURN<br>(dynamic)      | RETURN<br>TRANSID<br>(name)                                                                                                    | Program Starts<br>Transaction Decision | Decision attributes:<br>Name =<br><program-name>@<br/><internal-name><br/># Also Known As =<br/><program-name>.<br/>Starts.<name><br/>Decision Type =<br/>TRANSACTION</name></program-name></internal-name></program-name>                                       |
| REWRITE                  | REWRITE<br>FILE<br>('file-name')                                                                                                    | Program Updates File                   | File attributes:<br>Name =<br><program-name>.<br/>file-name<br/>DD Name = file-name<br/>File Type = FILE<br/>Online Flag = true</program-name>                                                                                                    |

| Statement             | Format                                                                                                    | Relationship                     | Entities                                                                                                    |
|-----------------------|----------------------------------------------------------------------------------------------------|----------------------------------|----------------------------------------------------------------------------------------------------|
| REWRITE<br>(dynamic)  | REWRITE<br>FILE<br>(file-name)                                                                                                    | Program Updates File<br>Decision | Decision attributes:<br>Name =<br><program-name>@<br/><internal-name><br/># Also Known As =<br/><program-name>.<br/>UpdatesDataPort.<br/><file-name><br/>Decision Type =<br/>DATAPORT</file-name></program-name></internal-name></program-name>          |
| SEND MAP              | SEND MAP<br>('map-name')<br>MAPSET<br>('mapset')<br>SEND MAP<br>('map-name')                                                                                               | Program Sends Screen             | Screen.Name =<br><mapset>.<br/><map-name><br/>Program.OnlineFlag =<br/>true<br/>Screen.Name = <map-<br>name&gt;.<map-name><br/>Program.OnlineFlag =<br/>true</map-name></map-<br></map-name></mapset>                                                    |
| SEND MAP<br>(dynamic) | SEND MAP<br>(map-name)<br>MAPSET<br>('mapset')<br>SEND MAP<br>(map-name)<br>SEND MAP<br>('map-name')<br>MAPSET<br>(mapset)<br>SEND MAP<br>(map-name)<br>MAPSET<br>(mapset) | Program Sends Screen<br>Decision | Decision attributes:<br>Name =<br><program-name>@<br/><internal-name><br/># Also Known As =<br/><program-name>.<br/>Sends.<mapset><br/>Decision Type = MAP<br/><br/>Program.OnlineFlag =<br/>true</mapset></program-name></internal-name></program-name> |
| SEND                  | SEND                                                                                                    |                                  | Program.OnlineFlag =<br>true                                                                                                    |
| START                 | START<br>TRANSID<br>('name')                                                                                                    | Program Starts<br>Transaction    | Transaction.Name =<br><name><br/>NOTE: If literal is long,<br/>only 4 leading character<br/>are used as program<br/>name.</name>                                                                                                    |

| Statement          | Format                          | Relationship                                        | Entities                                                                                                    |
|--------------------|---------------------------------|-----------------------------------------------------|----------------------------------------------------------------------------------------------------|
| START<br>(dynamic) | START<br>TRANSID<br>(name)      | Program Starts<br>Transaction Decision              | Decision attributes:<br>Name =<br><program-name>@<br/><internal-name><br/># Also Known As =<br/><program-name>.<br/>Starts.<name><br/>Decision Type =<br/>TRANSACTION</name></program-name></internal-name></program-name>                      |
| WRITE              | WRITE FILE<br>('file-name')     | Program Inserts Into<br>File                        | File attributes:<br>Name =<br><program-name>.<br/>file-name<br/>DD Name = file-name<br/>File Type = FILE<br/>Online Flag = true</program-name>                                                                                                  |
| WRITE<br>(dynamic) | WRITE FILE<br>(file-name)       | Program Inserts Into<br>File Decision               | Decision attributes:<br>Name =<br><program-name>@<br/><internal-name><br/># Also Known As =<br/><program-name>.<br/>InsertsDataPort.<br/><file-name><br/>Decision Type =<br/>DATAPORT</file-name></program-name></internal-name></program-name> |
| XCTL               | XCTL<br>PROGRAM<br>('pgm-name') | Program Xctls To<br>Program Entry Point             | ProgramEntry.Name =<br><pgm-name><br/>NOTE: If literal is long,<br/>only 8 leading characters<br/>are used as program<br/>name.</pgm-name>                                                                                                    |
| XCTL<br>(dynamic)  | XCTL<br>PROGRAM<br>(pgm-name)   | Program Xctls To<br>Program Entry Point<br>Decision | Decision attributes:<br>Name =<br><program-name>@<br/><internal-name><br/># Also Known As =<br/><program-name>.<br/>Xctls.<pgm-name><br/>Decision Type =<br/>PROGRAMENTRY</pgm-name></program-name></internal-name></program-name>              |

# 6

## IDMS Technical Reference

This section describes MW support for IDMS schema and subschema files and IDMS DML statements in programs:

- "IDMS Support Notes" on page 49 describes MW limitations, caveats, and special usage for IDMS applications.
- "IDMS Complexity Metrics" on page 51 describes the supported complexity metrics for objects in the IDMS model.
- "Relationship Projections from IDMS Schema Statements" on page 53 describes the relationships generated from statements in IDMS schema files.
- "Relationship Projections from IDMS DML Statements" on page 54 describes the relationships generated from IDMS DML statements in programs.

## **IDMS Support Notes**

These notes describe MW limitations, caveats, and special usage for IDMS applications. Make sure to check the Release Notes on the installation CD for any late-breaking support information.

#### **COPY IDMS Statements**

COPY IDMS statements are the source manipulation statements for IDMS DML:

-[level-number] COPY IDMS [RECORD] copybook-name [REDEFINES data-item-name]

You must register a a separate copybook *<copybook-name>* for each COPY IDMS statement in the application. These copybooks should describe corre-

sponding IDMS database records. They can be extracted manually from IDMS-preprocessed sources.

If the COPY IDMS statement depends on a schema or subschema:

- COPY IDMS SUBSCHEMA-< copybook>

the copybook name must be <schema\_name>\$<subschema\_name>\$SUBSCHEMA-<copybook>. SUBSCHEMA-CTRL and SUBSCHEMA-LR-CTRL are considered to be independent of schema/subschema and should not be prefixed.

#### **NNCOPY Statements**

The NNCOPY statement is an extension of the common COPY statement:

-[level-number] NNCOPY copybook-name [ ([struct, ] substruct)]
[suffix]

Select Handle NNCOPY syntax in the project verification options for Cobol files if you want the parser to recognize NNCOPY statements.

#### **Manipulation of Logical Records**

Manipulation of logical records in Cobol programs is not supported.

## **IDMS Complexity Metrics**

The complexity of an object is an estimate of how difficult it is to maintain, analyze, transform, and so forth. This sectiondescribes the supported metrics for objects in the IDMS model.

#### **IDMS Schema File Complexity Metrics**

The table below describes the supported complexity metrics for the IDMS Schema File object.

| Metric              | Description                                                                                                    |
|---------------------|----------------------------------------------------------------------------------------------------|
| Areas               | Number of areas.                                                                                                |
| Blank Lines         | Number of blank lines of source (sequence number area content is ignored).                                      |
| Include Statements  | Number of include statements.                                                                                   |
| Lines with Comments | Number of lines of source containing<br>comments, including inline comments<br>placed on lines with statements. |
| Records             | Number of records.                                                                                              |
| Sets                | Number of sets.                                                                                                 |
| Source Lines        | Number of lines of source, including blank lines and comments.                                                  |

#### **IDMS Subschema File Complexity Metrics**

The table below describes the supported complexity metrics for the IDMS Subschema File object.

| Metric | Description      |
|--------|------------------|
| Areas  | Number of areas. |

| Metric              | Description                                                                                                    |
|---------------------|----------------------------------------------------------------------------------------------------|
| Blank Lines         | Number of blank lines of source (sequence number area content is ignored).                                      |
| Include Statements  | Number of include statements.                                                                                   |
| Lines with Comments | Number of lines of source containing<br>comments, including inline comments<br>placed on lines with statements. |
| Logical Records     | Number of logical records.                                                                                      |
| Path Groups         | Number of path groups.                                                                                          |
| Records             | Number of records.                                                                                              |
| Sets                | Number of sets.                                                                                                 |
| Source Lines        | Number of lines of source, including blank lines and comments.                                                  |

## Relationship Projections from IDMS Schema Statements

When you verify application source files, the parser generates a model of the application that represents the objects it uses and how they interact. This section describes the relationships generated for IDMS model objects from the statements in IDMS schema files.

#### **IDMS Schema File Relationship Projections**

The IDMS Schema File object represents a schema in an IDMS application. The tables below describe the relationships generated from statements in the schema file.

| Statement | Format                                 | Relationship                                              | Entities                                                                                                    |
|-----------|----------------------------------------|-----------------------------------------------------------|----------------------------------------------------------------------------------------------------|
| RECORD    | ADD<br>RECORD<br>NAME IS<br>recordName | Network Database<br>Schema Has Network<br>Database Record | NETRECORD.Name =<br><schemaname>.<br/><recordname><br/>NETRECORD.<br/>RecordName =<br/><recordname></recordname></recordname></schemaname> |
| SCHEMA    | ADD<br>SCHEMA<br>NAME IS<br>schemaName | IDMS Schema File<br>Defines Network<br>Database Schema    | NETSCHEMA.Name =<br><schemaname></schemaname>                                                                                              |

## Relationship Projections from IDMS DML Statements

When you verify application source files, the parser generates a model of the application that represents the objects it uses and how they interact. This section describes the relationships generated for IDMS model objects from the IDMS DML statements in programs.

#### **Cobol File Relationship Projections**

The Cobol File object represents the source file for a Cobol program. The table below describes the relationships generated from IDMS DML statements in the source file.

| Statement                  | Format                               | Relationship                         | Entities                                                                                                    |
|----------------------------|--------------------------------------|--------------------------------------|----------------------------------------------------------------------------------------------------|
| COPY IDMS                  | [level-number]<br>COPY IDMS<br>name  | Cobol File Includes<br>Copybook File | Where member-name<br>= <name>:<br/>For resolved files:<br/>Copybook.Name =<br/><member-name><br/>[.ext]<br/>For unresolved files:<br/>Copybook.Name =<br/><member-name></member-name></member-name></name> |
| COPY IDMS<br>(file module) | COPY IDMS<br>[FILE  <br>MODULE] name | Cobol File Includes<br>Copybook File | Where member-name<br>= <name>:<br/>For resolved files:<br/>Copybook.Name =<br/><member-name><br/>[.ext]<br/>For unresolved files:<br/>Copybook.Name =<br/><member-name></member-name></member-name></name> |

| Statement                         | Format                                                                                                    | Relationship                         | Entities                                                                                                    |
|-----------------------------------|----------------------------------------------------------------------------------------------------|--------------------------------------|----------------------------------------------------------------------------------------------------|
| COPY IDMS<br>(record)             | [level-number]<br>COPY IDMS<br>RECORD<br>rec-name                                                         | Cobol File Includes<br>Copybook File | Where member-name<br>= <rec-name>:<br/>For resolved files:<br/>Copybook.Name =<br/><member-name><br/>[.ext]<br/>For unresolved files:<br/>Copybook.Name =<br/><member-name></member-name></member-name></rec-name>                                                                                                    |
| COPY IDMS<br>(subschema)          | [level-number]<br>COPY IDMS<br>SUBSCHEMA-<br>name                                                         | Cobol File Includes<br>Copybook File | Where member-name<br>= <schema-name><br/>\$<subschema-name><br/>\$<name>:<br/>For resolved files:<br/>Copybook.Name =<br/><member-name><br/>[.ext]<br/>For unresolved files:<br/>Copybook.Name =<br/><member-name></member-name></member-name></name></subschema-name></schema-name>                                                    |
| COPY IDMS<br>(subschema-<br>ctrl) | [level-number]<br>COPY IDMS<br>SUBSCHEMA-<br>CTRL<br>[level-number]<br>COPY IDMS<br>SUBSCHEMA-<br>LR-CTRL | Cobol File Includes<br>Copybook File | Where member-name<br>= SUBSCHEMA-CTRL<br>or member-name =<br>SUBSCHEMA-LR-<br>CTRL:<br>For resolved files:<br>Copybook.Name =<br><member-name><br/>[.ext]<br/>For unresolved files:<br/>Copybook.Name =<br/><member-name></member-name></member-name>                                                                                   |
| IDMS-<br>CONTROL<br>SECTION       | IDMS-<br>CONTROL<br>SECTION<br>[IDMS<br>-RECORDS<br>WITHIN<br>[WORKING-<br>STORAGE  <br>LINKAGE]]         | Cobol File Includes<br>Copybook File | Where member-name<br>= SUBSCHEMA-<br>CTRL<br>or member-name =<br><schema-name><br/>\$<subschema-name><br/>\$SUBSCHEMA-<br/>RECORDS:<br/>For resolved files:<br/>Copybook.Name =<br/><member-name><br/>[.ext]<br/>For unresolved files:<br/>Copybook.Name =<br/><member-name></member-name></member-name></subschema-name></schema-name> |

#### **Copybook File Relationship Projections**

The Copybook File object represents a copybook included in a Cobol program or in another copybook. The table below describes the relationships generated from IDMS DML statements in the copybook file.

| Statement                  | Format                                            | Relationship                            | Entities                                                                                                    |
|----------------------------|---------------------------------------------------|-----------------------------------------|----------------------------------------------------------------------------------------------------|
| COPY IDMS                  | [level-number]<br>COPY IDMS<br>name               | Copybook File Includes<br>Copybook File | Where member-name<br>= <name>:<br/>For resolved files:<br/>Copybook.Name =<br/><member-name><br/>[.ext]<br/>For unresolved files:<br/>Copybook.Name =<br/><member-name></member-name></member-name></name>                                                                           |
| COPY IDMS<br>(file module) | COPY IDMS<br>[FILE  <br>MODULE] name              | Copybook File Includes<br>Copybook File | Where member-name<br>= <name>:<br/>For resolved files:<br/>Copybook.Name =<br/><member-name><br/>[.ext]<br/>For unresolved files:<br/>Copybook.Name =<br/><member-name></member-name></member-name></name>                                                                           |
| COPY IDMS<br>(record)      | [level-number]<br>COPY IDMS<br>RECORD<br>rec-name | Copybook File Includes<br>Copybook File | Where member-name<br>= <rec-name>:<br/>For resolved files:<br/>Copybook.Name =<br/><member-name><br/>[.ext]<br/>For unresolved files:<br/>Copybook.Name =<br/><member-name></member-name></member-name></rec-name>                                                                   |
| COPY IDMS<br>(subschema)   | [level-number]<br>COPY IDMS<br>SUBSCHEMA-<br>name | Copybook File Includes<br>Copybook File | Where member-name<br>= <schema-name><br/>\$<subschema-name><br/>\$<name>:<br/>For resolved files:<br/>Copybook.Name =<br/><member-name><br/>[.ext]<br/>For unresolved files:<br/>Copybook.Name =<br/><member-name></member-name></member-name></name></subschema-name></schema-name> |

| Statement                         | Format                                                                                                    | Relationship                            | Entities                                                                                                    |
|-----------------------------------|----------------------------------------------------------------------------------------------------|-----------------------------------------|----------------------------------------------------------------------------------------------------|
| COPY IDMS<br>(subschema-<br>ctrl) | [level-number]<br>COPY IDMS<br>SUBSCHEMA-<br>CTRL<br>[level-number]<br>COPY IDMS<br>SUBSCHEMA-<br>LR-CTRL | Copybook File Includes<br>Copybook File | Where member-name<br>= SUBSCHEMA-CTRL<br>or member-name =<br>SUBSCHEMA-LR-<br>CTRL:<br>For resolved files:<br>Copybook.Name =<br><member-name><br/>[.ext]<br/>For unresolved files:<br/>Copybook.Name =<br/><member-name></member-name></member-name> |

#### **Program Relationship Projections**

The Program object represents a Cobol program. The tables below describe the relationships generated from IDMS DML statements in the program.

| Statement | Format                 | Relationship                                  | Entities                                                                                                    |
|-----------|------------------------|-----------------------------------------------|----------------------------------------------------------------------------------------------------|
| ERASE     | ERASE<br>record-name.  | Program Deletes<br>Network Database<br>Record | NetRecord.Name =<br><schema-name>.<br/><record-name><br/>NetRecord.Record<br/>Name =<br/><record-name></record-name></record-name></schema-name> |
| GET       | GET<br>record-name.    | ProgramReads<br>Network Database<br>Record    | NetRecord.Name =<br><schema-name>.<br/><record-name><br/>NetRecord.Record<br/>Name =<br/><record-name></record-name></record-name></schema-name> |
| MODIFY    | MODIFY<br>record-name. | ProgramUpdates<br>Network Database<br>Record  | NetRecord.Name =<br><schema-name>.<br/><record-name><br/>NetRecord.Record<br/>Name =<br/><record-name></record-name></record-name></schema-name> |

| Statement         | Format                                                                                                    | Relationship                                 | Entities                                                                                                    |
|-------------------|----------------------------------------------------------------------------------------------------|----------------------------------------------|----------------------------------------------------------------------------------------------------|
| OBTAIN            | OBTAIN<br>[CALC  <br>DUPLICATE]<br>record-name.<br>OBTAIN<br>CURRENT<br>record-name.<br>OBTAIN<br>record-name<br>DB-KEY IS<br>db-key.<br>OBTAIN<br>record-name<br>WITHIN<br>[set-name]<br>area-name]. | ProgramReads<br>Network Database<br>Record   | NetRecord.Name =<br><schema-name>.<br/><record-name><br/>NetRecord.Record<br/>Name =<br/><record-name></record-name></record-name></schema-name> |
| SCHEMA<br>Section | SCHEMA<br>SECTION.<br>DB subschema-<br>name<br>WITHIN<br>schema-name.                                                                                                    | ProgramUses Network<br>Database Schema       | NetSchema.Name =<br><schema-name></schema-name>                                                                                                  |
| STORE             | STORE<br>record-name.                                                                                                    | ProgramInserts<br>Network Database<br>Record | NetRecord.Name =<br><schema-name>.<br/><record-name><br/>NetRecord.Record<br/>Name =<br/><record-name></record-name></record-name></schema-name> |

# 7

## IMS Technical Reference

This section describes MW support for MFS files and MFS include files, DBD, PSB, and PSB copybook files, System Definition files, and call-level (CALL 'CBLTDLI') and command-level (EXEC DLI) statements in programs:

- "IMS Support Notes" on page 59 describes MW limitations, caveats, and special usage for IMS applications.
- "IMS Complexity Metrics" on page 63 describes the supported complexity metrics for objects in the IMS model.
- "Relationship Projections from DBD and PSB Statements" on page 67 describes the relationships generated from statements in DBD and PSB files.
- "Relationship Projections from System Definition Statements" on page 71 describes the relationships generated from statements in System Definition files.

## **IMS Support Notes**

These notes describe MW limitations, caveats, and special usage for IMS applications. Make sure to check the Release Notes on the installation CD for any late-breaking support information.

#### **Impact Analysis and Interprogram Data Flows**

Impact analysis and interprogram data flows are not supported.

#### **Extra Dependencies between Variables**

There may be extra dependencies between variables in IMS calls (in intraprogram analysis, computational components, and so forth) because all CALL arguments except function-code are considered as being used in INOUT mode while in fact some CALLs have input-only and output-only parameters. This also may cause decisions to appear not to have been resolved, when in fact they have been.

#### When PCB Content Is Considered to Be Altered

PCB content is considered to be altered only by CBLTDLI(PLITDLI) calls or via a group MOVE of the whole PCB structure to another structure. Presence of MOVEs to subfields of a PCB may lead to incorrect analysis results. GU call is not considered as nullifying alternate PCBs.

#### **Port Analysis for IMS Database Calls**

For unqualified IMS database calls (without SSAs), port analysis uses only PCB information and does not analyze preceding IMS calls (for example, GNP after GU). Similarly, dependencies between any other IMS calls are not traced except the CHNG – ISRT pair.

For qualified database calls, only the unqualified portion of SSA is analyzed. Command codes are not supported (for example, a path call will be interpreted as a call reading only the last segment in a path).

#### **Parmcount Parameter**

The Parmcount parameter is accepted but not analyzed. All CALL parameters are considered as valid.

#### **CHNG Calls**

All CHNG calls are treated as setting transaction code destinations because, with no indicators of destination type, it is impossible to distinguish between transaction and terminal names. System tables with transactions and terminal names are needed to check type.

#### **ISRT** Calls

ISRT calls to IO-PCB without MOD name are ignored. Most likely they represent the construction of multi-segment messages.

#### **Parsing of Macro Statements**

PSB/DBD parsers do not perform full semantic checks of corresponding macro statements. Moreover, the PSB parser does not check that all referenced segments and fields are defined in corresponding DBDs.

#### SET ADDRESS OF and PSB Scheduling

Limited support is available for SET ADDRESS OF <variable> to <PCB> and scheduling of PSBs (calls to PCB functions in CICS programs).

#### **Online CICS Applications Using IMS**

Online CICS applications using IMS do no need System Definition files. They need only native CICS PCT files.

#### **EXEC DLI Support**

Both batch and online CICS programs with EXEC DLI are supported. In addition to the restrictions described earlier in this section, the following restrictions apply to EXEC DLI support.

#### Subsequent Runs of IMS Call Analysis for Online CICS Applications

Subsequent runs of IMS call analysis for online CICS applications may produce incorrect results. Make sure that all root programs and PCT files are reverified before you repeat IMS call analysis.

#### **AIB Interface**

The AIB interface is not supported.

#### **Manual Decision Resolutions**

Manual resolution of IMS-related decisions (PSB module decisions and the like) do not affect the results of IMS call analysis.

#### SYSSERVE Parameter of SCHD Call

The SYSSERVE parameter of the SCHD call does not affect analysis. The number of PCB blocks in the PSB is determined statically during PSB verification. IO PCBs are added automatically as needed. That might affect PCB numbering.

#### **CALL Without Parameters**

The active PSB name is not traced between programs if CALL without parameters is used.

#### **Active PSB Name Calculated in Called Subroutine**

The active PSB name is not detected if it is calculated in a called subroutine. Only "forward" passing of parameters is supported from calling to called module.

#### **Order of Command Options**

The order of command options should correspond to the order of options as they are specified in the EXEC DLI reference manual (there is no free format there). Exceptions are the various options for SEGMENT, which can be coded in any order.

#### **Quoted Literals**

Quoted literals, where not defined by command syntax, are treated exactly as non-quoted IMS names. The only exception is the LOCKCLASS option.

#### **Host Variables**

Host variables must have the form: simple identifier, qualified identifier (a OF b), LENGTH OF special register or a subscripted table element reference. Arithmetic expressions, reference modifications, and other expressions are not supported

#### **Operators in WHERE Clauses**

In WHERE clauses, only relational operators =, <, <=, >, >= and logical operators AND, OR, and NOT are supported.

#### **Comma-Separated Lists**

In comma-separated lists, such as for the FIELDLENGTH option, only uniform elements are supported (all literals or all identifiers). Option is verification only.

#### **PCB** Option

The PCB option must be explicitly specified on EXEC DLI calls if applicable.

#### **CBLTDLI Calls in CICS Call-Level Programs**

For CICS call-level programs, CBLTDLI calls are not recognized as modifying DLIUIB block content. Statements are not treated as dependent:

CALL 'CBLTDLI' USING GU-FUNC, PCB1, IOAREA1 IF UIBRCODE = SPACES THEN ...

### **IMS Complexity Metrics**

The complexity of an object is an estimate of how difficult it is to maintain, analyze, transform, and so forth. This section describes the supported metrics for objects in the IMS model.

#### **MFS File Complexity Metrics**

The table below describes the supported complexity metrics for the MFS File object.

| Metric      | Description                                                                |
|-------------|----------------------------------------------------------------------------|
| Blank Lines | Number of blank lines of source (sequence number area content is ignored). |

| Metric                   | Description                                                                                                    |
|--------------------------|----------------------------------------------------------------------------------------------------|
| Include Statements       | Number of include statements.                                                                                   |
| Lines with Comments      | Number of lines of source containing<br>comments, including inline comments<br>placed on lines with statements. |
| Screens                  | Number of screens.                                                                                              |
| Source Lines             | Number of lines of source, including blank lines and comments.                                                  |
| Total Include Statements | Number of include statements in the file and any used include files.                                            |

#### **MFS Include File Complexity Metrics**

The table below describes the supported complexity metrics for the MFS Include File object.

| Metric              | Description                                                                                               |
|---------------------|----------------------------------------------------------------------------------------------------|
| Blank Lines         | Number of blank lines of source (sequence number area content is ignored).                                |
| Include Statements  | Number of include statements.                                                                             |
| Lines with Comments | Number of lines of source containing comments, including inline comments placed on lines with statements. |
| Source Lines        | Number of lines of source, including blank lines and comments.                                            |

#### **Screen Complexity Metrics**

The table below describes the supported complexity metrics for the Screen object.

| Metric        | Description              |
|---------------|--------------------------|
| Hidden Fields | Number of hidden fields. |

| Metric              | Description                    |
|---------------------|--------------------------------|
| Input Fields        | Number of input fields.        |
| Input/Output Fields | Number of input/output fields. |
| Output Fields       | Number of output fields.       |

#### **DBD File Complexity Metrics**

The table below describes the supported complexity metrics for the DBD File object.

| Metric              | Description                                                                                                    |
|---------------------|----------------------------------------------------------------------------------------------------|
| Blank Lines         | Number of blank lines of source (sequence number area content is ignored).                                      |
| Lines with Comments | Number of lines of source containing<br>comments, including inline comments<br>placed on lines with statements. |
| Segments            | Number of segments.                                                                                             |
| Source Lines        | Number of lines of source, including blank lines and comments.                                                  |

#### **PSB File Complexity Metrics**

The table below describes the supported complexity metrics for the PSB File object.

| Metric              | Description                                                                                                    |
|---------------------|----------------------------------------------------------------------------------------------------|
| Blank Lines         | Number of blank lines of source (sequence number area content is ignored).                                      |
| Include Statements  | Number of include statements.                                                                                   |
| Lines with Comments | Number of lines of source containing<br>comments, including inline comments<br>placed on lines with statements. |

| Metric                   | Description                                                          |
|--------------------------|----------------------------------------------------------------------|
| Number of PCBs           | Number of PCBs.                                                      |
| Source Lines             | Number of lines of source, including blank lines and comments.       |
| Total Include Statements | Number of include statements in the file and any used include files. |

#### **PSB Copybook File Complexity Metrics**

The table below describes the supported complexity metrics for the PSB Copybook File object.

| Metric              | Description                                                                                                    |
|---------------------|----------------------------------------------------------------------------------------------------|
| Blank Lines         | Number of blank lines of source (sequence number area content is ignored).                                      |
| Include Statements  | Number of include statements.                                                                                   |
| Lines with Comments | Number of lines of source containing<br>comments, including inline comments<br>placed on lines with statements. |
| Source Lines        | Number of lines of source, including blank lines and comments.                                                  |

#### **System Definition File Complexity Metrics**

The table below describes the supported complexity metrics for the System Definition File object.

| Metric             | Description                                                                |
|--------------------|----------------------------------------------------------------------------|
| Blank Lines        | Number of blank lines of source (sequence number area content is ignored). |
| Entries            | Number of entries.                                                         |
| Include Statements | Number of include statements.                                              |

| Metric              | Description                                                                                                    |
|---------------------|----------------------------------------------------------------------------------------------------|
| Lines with Comments | Number of lines of source containing<br>comments, including inline comments<br>placed on lines with statements. |
| Source Lines        | Number of lines of source, including blank lines and comments.                                                  |

## Relationship Projections from DBD and PSB Statements

When you verify application source files, the parser generates a model of the application that represents the objects it uses and how they interact. This section describes the relationships generated for IMS model objects from statements in DBD and PSB files.

#### **DBD File Relationship Projections**

The DBD File object represents an IMS Database Description file. The table below describes the relationships generated from statements in the DBD file.

| Statement              | Format                                        | Relationship                                                     | Entities                                                                                                    |
|------------------------|-----------------------------------------------|------------------------------------------------------------------|----------------------------------------------------------------------------------------------------|
| DBD                    | DBD<br>NAME=db-name<br>ACCESS=<br>(db-type,)  | DBD File Defines<br>Hierarchical<br>Database                     | HiDatabase.Name =<br><db-name><br/>HiDatabase.Type =<br/><db-type></db-type></db-name>                                                                                                    |
| DATASET (GSAM<br>only) | DATASET<br>DD1=dd-name1,<br>DD2=dd-name2,<br> | Hierarchical<br>Database Has<br>Hierarchical<br>Database Segment | HiSegment.Name =<br><db-name>.<br/><db-name><br/>HiSegment.Segment<br/>Name = <db-name><br/>HiSegment.DDName<br/>= <dd-name1><br/>HiSegment.<br/>DDName2<br/>= <dd-name2></dd-name2></dd-name1></db-name></db-name></db-name> |

| Statement | Format                                                                   | Relationship                                                                                                    | Entities                                                                                                    |
|-----------|--------------------------------------------------------------------------|----------------------------------------------------------------------------------------------------|----------------------------------------------------------------------------------------------------|
| SEGM      | SEGM<br>NAME=seg-name,<br><br>NAME=<br>seg-name2,<br>dbname2))           | Hierarchical<br>Database Has<br>Hierarchical<br>Database Segment<br>Hierarchical<br>Database Segment<br>Has Logical Child<br>Hierarchical<br>Database Segment | HiSegment.Name =<br><db-name>.<br/><seg-name><br/>HiSegment.Segment<br/>Name = <seg-name><br/>HiSegment.Name =<br/><db-name>.<br/><seg-name><br/>HiSegmentChild.<br/>Name = <db-name2><br/>.<seg-name2><br/>HiSegmentChild.<br/>SegmentName =<br/><seg-name2></seg-name2></seg-name2></db-name2></seg-name></db-name></seg-name></seg-name></db-name> |
| LCHILD    | SEGM NAME=<br>seg-name,<br><br>LCHILD=<br>NAME=<br>(seg-name,<br>dbname) | Hierarchical<br>Database Segment<br>Has Logical Child<br>Hierarchical<br>Database Segment                                                                     | HiSegment.Name =<br><db-name>.<br/><seg-name><br/>HiSegmentChild.<br/>Name = <db-name><br/>.<seg-name><br/>HiSegmentChild.<br/>SegmentName =<br/><seg-name></seg-name></seg-name></db-name></seg-name></db-name>                                                                                                    |

#### **PSB File Relationship Projections**

The PSB File object represents an IMS Program Specification Block file. The table below describes the relationships generated from statements in the PSB file.

| Statement | Format                                            | Relationship                   | Entities                                                                                     |
|-----------|---------------------------------------------------|--------------------------------|----------------------------------------------------------------------------------------------|
| PSBGEN    | PSBGEN<br>LANG=language,<br>PSBNAME=<br>psb-name, | PSB File Defines<br>PSB Module | PsbModule.Name =<br><psb-name><br/>PsbModule.Language<br/>= <language></language></psb-name> |

| Statement               | Format                                                                                                    | Relationship                                     | Entities                                                                                                    |
|-------------------------|----------------------------------------------------------------------------------------------------|--------------------------------------------------|----------------------------------------------------------------------------------------------------|
| PCB                     | PCB<br>TYPE=DB,<br>DBDNAME=<br>dbd-name,<br>PCB<br>TYPE=GSAM,<br>DBDNAME=<br>dbd-name,<br>PCB<br>TYPE=DB,<br>DBDNAME=,<br>PROCSEQ=<br>dbd-name,<br>PCB<br>TYPE=GSAM,<br>DBDNAME=,<br>PROCSEQ=<br>dbd-name, | PSB Module Refers<br>To Hierarchical<br>Database | HiDatabase.Name =<br><dbd-name></dbd-name>                                                                                                    |
| SENSEG                  | SENSEG<br>NAME=,<br>INDICES=<br>(dbd-name1,<br>dbd-nameN)<br>NOTE: You can                                                                                                    | PSB Module Refers<br>To Hierarchical<br>Database | HiDatabase.Name =<br><dbd-name1><br/>HiDatabase.Name =<br/><dbd-namen></dbd-namen></dbd-name1>                                                                         |
|                         | specify up to 32 DBD<br>names of secondary<br>indices.                                                                                                    |                                                  |                                                                                                    |
| СОРҮ                    | member [OF<br>library]                                                                                                    | PSB File Includes<br>PSB Copybook File           | For resolved files:<br>PSBCopy.Name =<br><resolved-name><br/>For unresolved files:<br/>PSBCopy.Name =<br/>[<library>.]<br/><member></member></library></resolved-name> |
| ++INCLUDE<br>(Panvalet) | ++INCLUDE<br>member                                                                                                    | PSB File Includes<br>PSB Copybook File           | For resolved files:<br>PSBCopy.Name =<br><resolved-name><br/>For unresolved files:<br/>PSBCopy.Name =<br/>[<library>.]<br/><member></member></library></resolved-name> |

| Statement        | Format      | Relationship                           | Entities                                                                                                    |
|------------------|-------------|----------------------------------------|----------------------------------------------------------------------------------------------------|
| -INC (Librarian) | -INC member | PSB File Includes<br>PSB Copybook File | For resolved files:<br>PSBCopy.Name =<br><resolved-name><br/>For unresolved files:<br/>PSBCopy.Name =<br/>[<library>.]<br/><member></member></library></resolved-name> |

#### **PSB Copybook File Relationship Projections**

The PSB Copybook File object represents an IMS Program Specification Block copybook file. The table below describes the relationships generated from statements in the PSB copybook file.

| Statement               | Format                 | Relationship                                       | Entities                                                                                                    |
|-------------------------|------------------------|----------------------------------------------------|----------------------------------------------------------------------------------------------------|
| СОРҮ                    | member [OF<br>library] | PSB Copybook File<br>Includes PSB<br>Copybook File | For resolved files:<br>PSBCopy.Name =<br><resolved-name><br/>For unresolved files:<br/>PSBCopy.Name =<br/>[<library>.]<br/><member></member></library></resolved-name> |
| ++INCLUDE<br>(Panvalet) | ++INCLUDE<br>member    | PSB Copybook File<br>Includes PSB<br>Copybook File | For resolved files:<br>PSBCopy.Name =<br><resolved-name><br/>For unresolved files:<br/>PSBCopy.Name =<br/>[<library>.]<br/><member></member></library></resolved-name> |
| -INC (Librarian)        | -INC member            | PSB Copybook File<br>Includes PSB<br>Copybook File | For resolved files:<br>PSBCopy.Name =<br><resolved-name><br/>For unresolved files:<br/>PSBCopy.Name =<br/>[<library>.]<br/><member></member></library></resolved-name> |

## Relationship Projections from System Definition Statements

When you verify application source files, the parser generates a model of the application that represents the objects it uses and how they interact. This section describes the relationships generated for IMS model objects from statements in System Definition files.

#### **System Definition File Relationship Projections**

The System Definition File object represents an IMS System Definition file. The table below describes the relationships generated from statements in the System Definition file.

| Statement | Format                                                                                                    | Relationship                                                                                                    | Entities                                                                                                    |
|-----------|----------------------------------------------------------------------------------------------------|----------------------------------------------------------------------------------------------------|----------------------------------------------------------------------------------------------------|
| APPLCTN   | APPLCTN PSB=<br>psb-name<br>TRANSACT<br>CODE= (trancode<br>[rtran-code],)<br>NOTE: Relationships<br>are created for every<br>TRANSACT macro<br>that follows an<br>APPLCTN macro,<br>and for every trans-<br>action code in the<br>TRANSACT macro. | System Definition<br>File Defines<br>Transaction<br>Transaction Initiates<br>Program Entry<br>Point<br>Program Uses PSB<br>Module | Transaction.Name =<br><tran-code><br/>ProgramEntry.Name<br/>= <psb-name><br/>Program.Root = True<br/>Program.Ims<br/>Completed = False<br/>PsbModule.Name =<br/><psb-name></psb-name></psb-name></tran-code> |